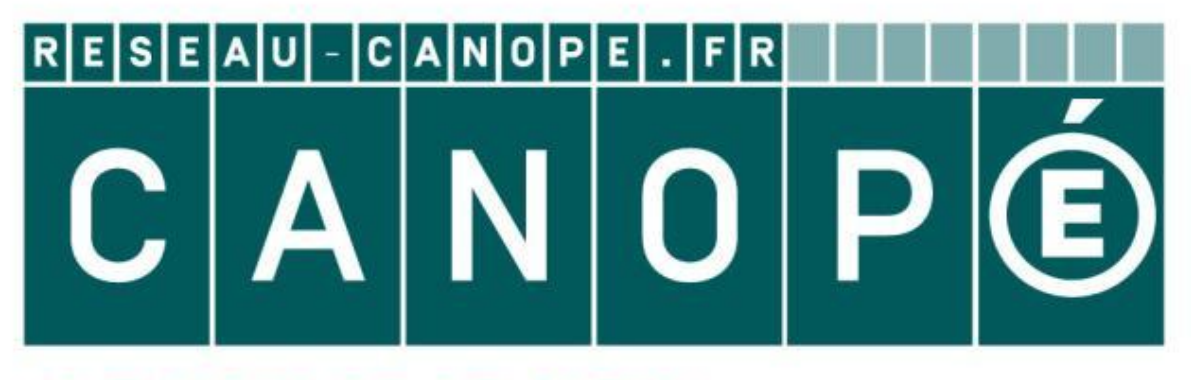

## LE RÉSEAU DE CRÉATION ET D'ACCOMPAGNEMENT PÉDAGOGIQUES

**Ce document a été mis en ligne par le Canopé de l'académie de Montpellier pour la Base Nationale des Sujets d'Examens de l'enseignement professionnel.**

**Ce fichier numérique ne peut être reproduit, représenté, adapté ou traduit sans autorisation.**

## **BTS MÉTIERS DE L'AUDIOVISUEL**  *OPTION TECHNIQUE D'INGÉNIERIE ET EXPLOITATION DES ÉQUIPEMENTS*

## **PHYSIQUE ET TECHNIQUE DES ÉQUIPEMENTS ET SUPPORTS - U3**

## **SESSION 2016**

**\_\_\_\_\_\_ Durée : 6 heures Coefficient : 4** 

**\_\_\_\_\_\_** 

## **Matériel autorisé :**

toutes les calculatrices de poche y compris les calculatrices programmables, alphanumériques ou à écran graphique sous réserve que leur fonctionnement soit autonome et qu'il ne soit pas fait usage d'imprimante (Circulaire n°99-186, 16/11/1999). **PHYSIQUE ET TECHNIQUE<br>
DES ÉQUIPEMENTS ET SUPPORTS - U3<br>
SESSION 2016<br>
Durée : 6 heures<br>
Coefficient : 4<br>
Matériel autorisé :<br>
Matériel autorisé de poche y compris les calculatices programmables,<br>
aphrammériques ou à écra** Fraphique sous réserve<br>
Réserve sage d'imprimante (Circu<br>
<u>Sen fonction des recontechnologie</u> des équipentes

## **Tout autre matériel est interdit.**

## **Le candidat doit gérer son temps en fonction des recommandations ci-dessous :**

- traiter la partie 1 relative à la technologie des équipements et supports pendant une durée de 3 heures ;

- traiter la partie 2 relative à la physique pendant une durée de 3 heures.

**Les parties 1 et 2 seront rendues sur des copies séparées et ramassées à la fin de l'épreuve de 6 heures.** 

## **Documents à rendre avec la copie :**

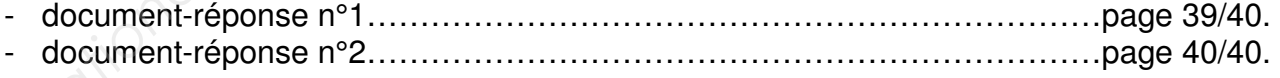

**Dès que le sujet vous est remis, assurez-vous qu'il est complet. Le sujet se compose de 40 pages, numérotées de 1/40 à 40/40.** 

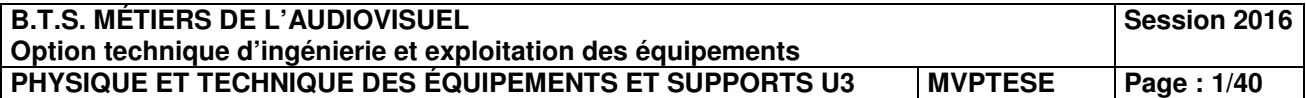

## **Liste des annexes :**

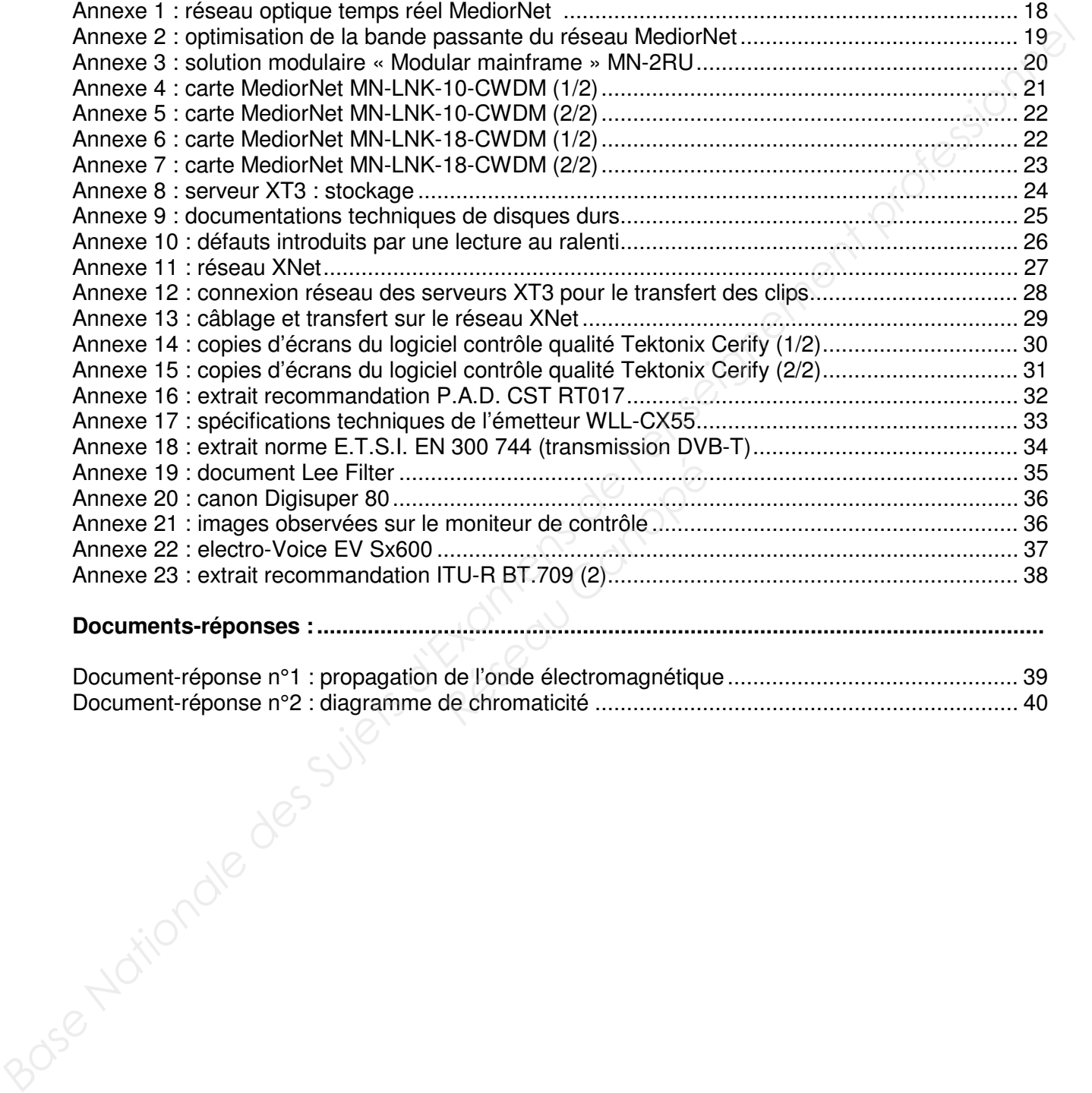

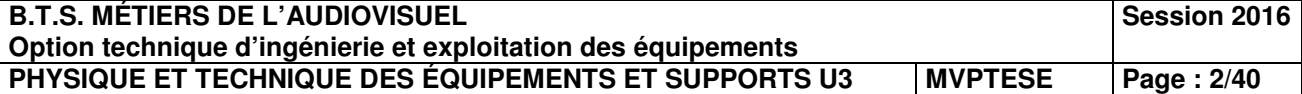

## **Présentation du thème d'étude.**

Une entreprise de production audiovisuelle est chargée de la mise en place technique pour la captation multicaméra des 24 heures du Mans.

En tout, ce sont 45 caméras pistes (pour la plupart des **Sony HDC 1500** et **2400**) qui suivent la course, dont 7 caméras HF dans les stands, une caméra sur câble déployée sur plusieurs dizaines de mètres au-dessus des stands, une caméra sur un hélicoptère et une autre sur un quad pour des images au plus près de l'action. Les 18 voitures de courses sont équipées chacune de 3 à 4 caméras embarquées.

Le signal international repris par les chaînes du monde entier est assuré par cinq cars régie, dont un pour la partie réalisation. Quatre autres cars-régie interviennent pour l'habillage de certaines chaînes.

Un car HF permet la réception des signaux des caméras HF, ils seront par la suite envoyés au car « piste » qui assurera la réalisation.

Un car régie LSM sera dédié aux ralentis.

## **L'application second écran.**

Afin de satisfaire les fans de sport automobile, une application second écran est mise en œuvre au centre de ce dispositif technique. Depuis un smartphone ou une tablette, il est possible de suivre en direct plusieurs flux, de revoir les meilleures séquences, de suivre en temps réel la progression des voitures sur une carte, de consulter les classements et les résultats, de visionner des vidéos complémentaires en VOD. *Base and base des Suidonales de l'actionales de l'actionales de l'actionales de l'actionales de l'actionales de courses sont et quipes chaonnel de 5 a 4<br>
Le signal international ropris par los chaînes du mondo ontier ost* 

La mise en œuvre de ce dispositif utilise la technologie **C-Cast**.

L'ensemble du dispositif est traité directement sur le circuit, dans le nodal TV. Sur place un réseau de 150 Mbit/s est réservé à l'alimentation de l'application **« 24 H Le Mans »**. Les flux réceptionnés sont : *Réserve de les dessements et les*<br> **Réserve de la technologie C-Cast.**<br> **Peterve de l'application « 24 H<br>
<b>Reserve de l'application « 24 H**<br> **Reserve de la voitures ;<br>
Lées des 18 voitures ;** 

- le signal international;
- 7 caméras fixes du circuit ;
- les 3 caméras embarquées des 18 voitures :
- le signal de la WebT.V. **« 24 H inside »** ;
- les sujets VOD montés et envoyés durant la compétition (temps forts, portraits de pilotes…) ;
- des sélections de ralentis.

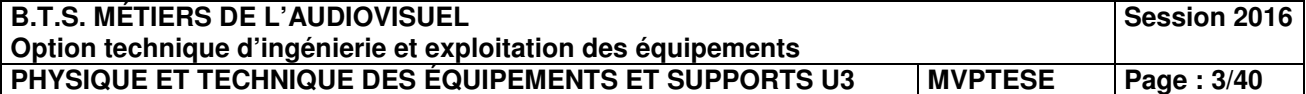

## **Distribution des flux vidéo et audio aux constructeurs automobiles.**

La distribution des signaux vidéo et audio est réalisée à partir d'un réseau optique temps réel propriétaire **MediorNet** à destination des sites distants des différents constructeurs automobiles participants à la course.

**Ci-dessous** une représentation simplifiée du dispositif :

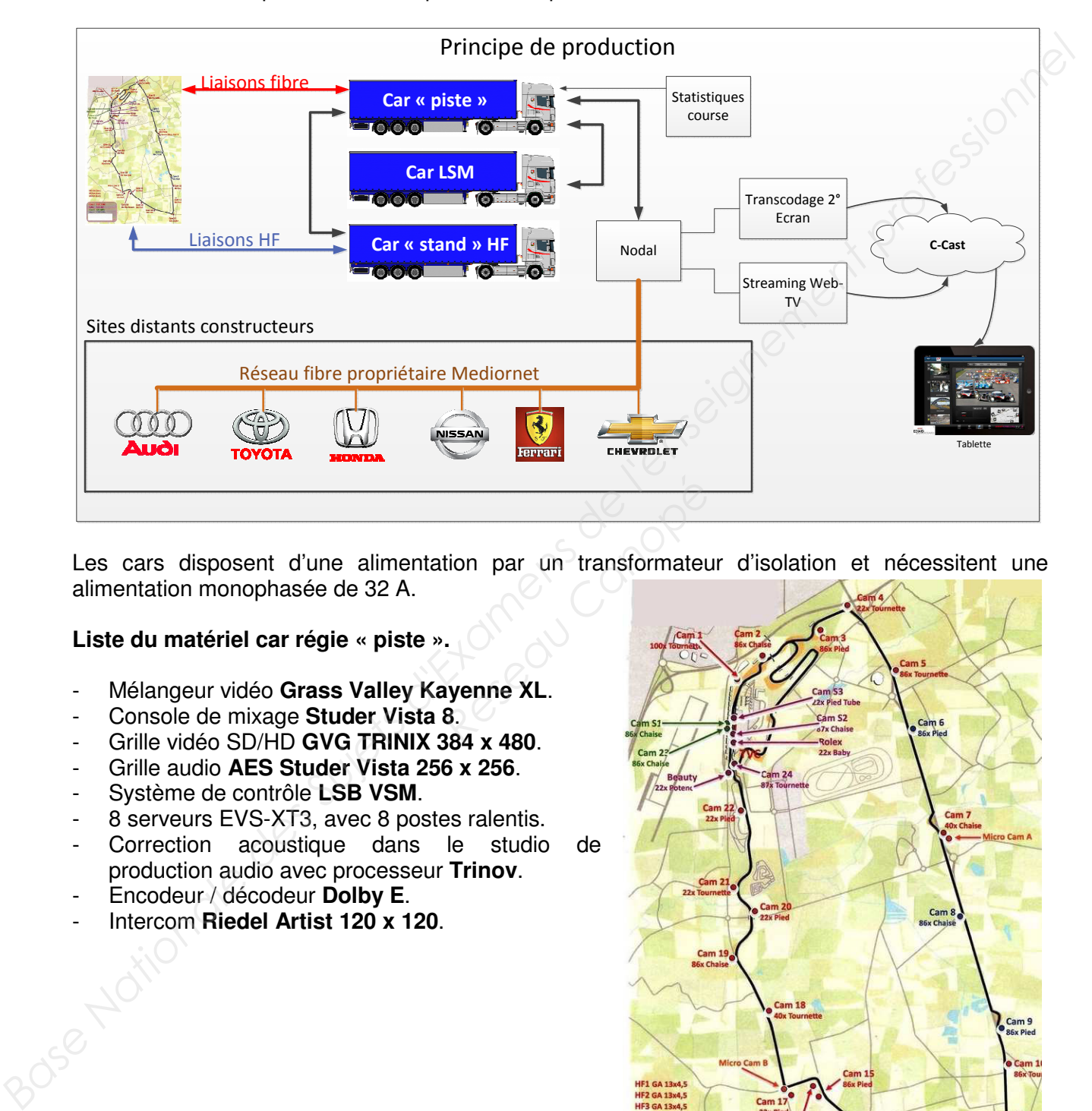

Les cars disposent d'une alimentation par un transformateur d'isolation et nécessitent une alimentation monophasée de 32 A.

## **Liste du matériel car régie « piste ».**

- Mélangeur vidéo **Grass Valley Kayenne XL**.
- Console de mixage **Studer Vista 8**.
- Grille vidéo SD/HD **GVG TRINIX 384 x 480**.
- Grille audio **AES Studer Vista 256 x 256**.
- Système de contrôle **LSB VSM**.
- 8 serveurs EVS-XT3, avec 8 postes ralentis.
- Correction acoustique dans le studio de production audio avec processeur **Trinov**.
- Encodeur / décodeur **Dolby E**.
- Intercom **Riedel Artist 120 x 120**.

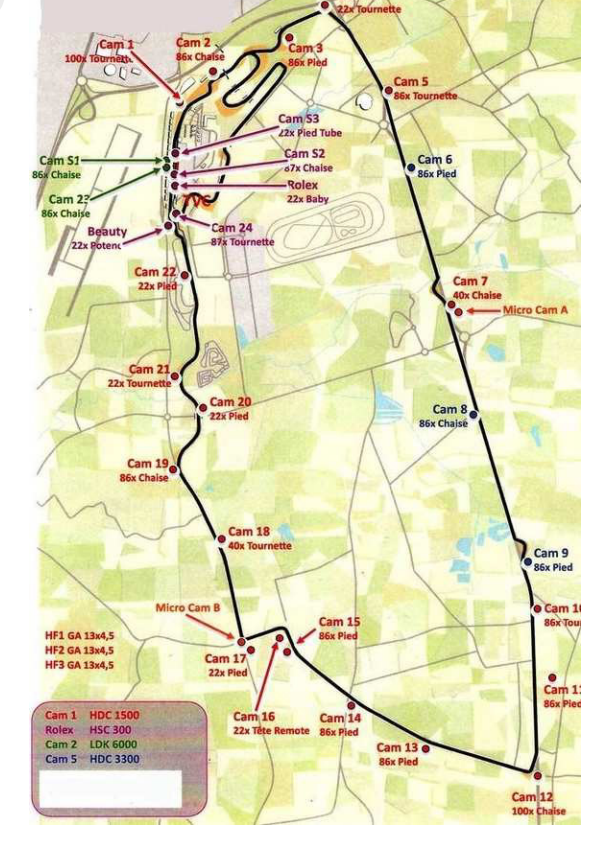

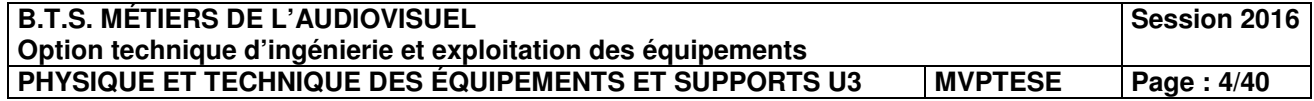

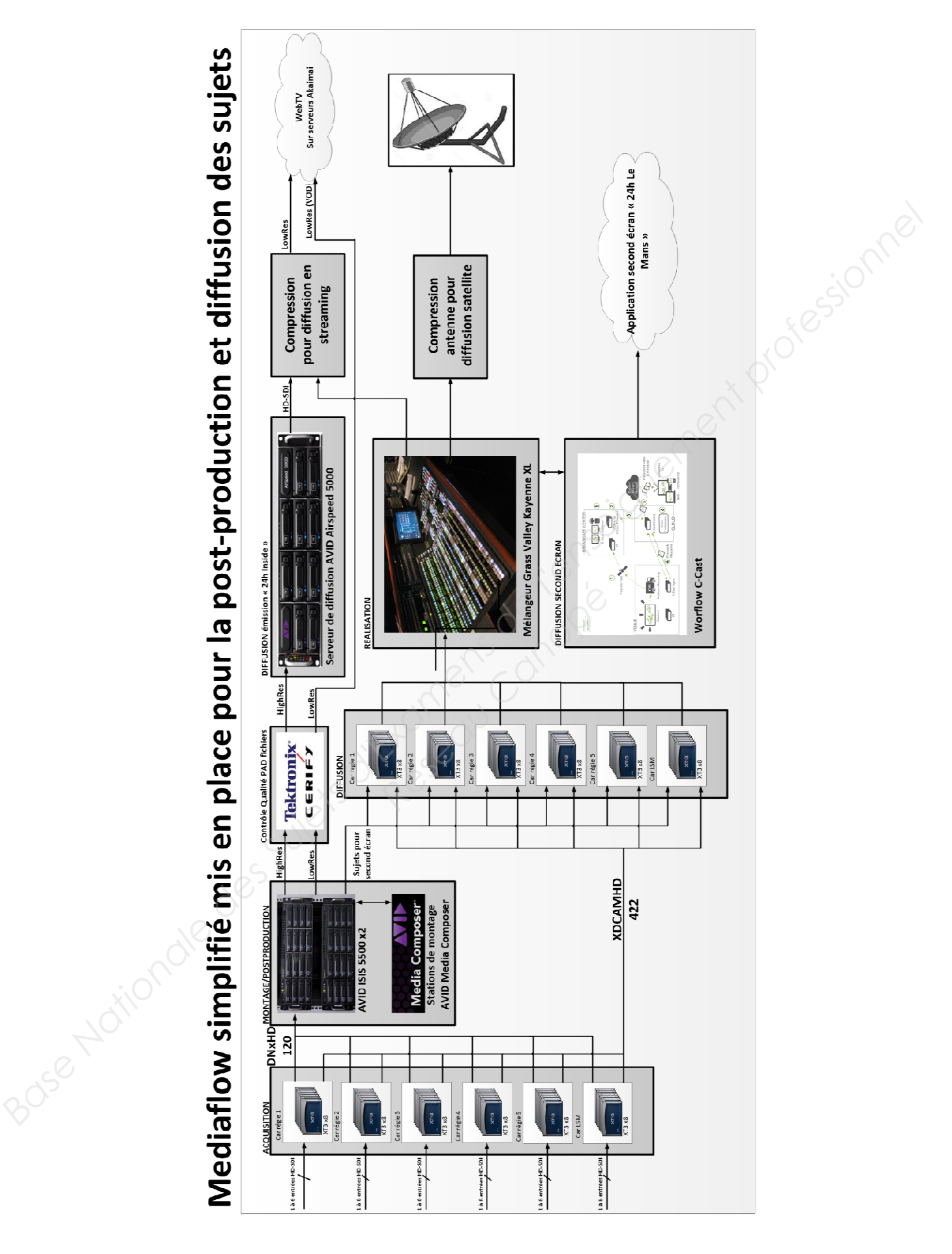

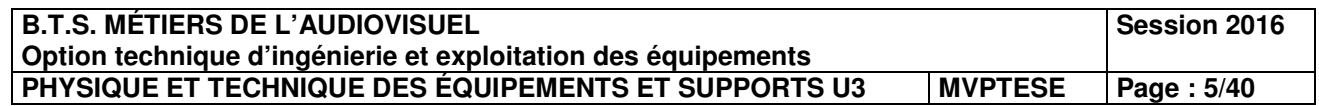

## **Première partie – Technologie des équipements et supports.**

## **1. Distribution des signaux vidéo et audio aux constructeurs automobiles.**

Les constructeurs automobiles souhaitent récupérer les flux vidéo et audio pour effectuer des montages de sujets spécifiques. Les demandes des constructeurs étant différentes, il est nécessaire de mettre en place une solution modulaire.

La solution adoptée par la société de production est le réseau sur fibre optique en temps réel **MediorNet**.

Le choix d'une topologie réseaux en **anneau redondant** a été adopté par la société de production audiovisuelle.

Les flux vidéo et audio à distribuer sont disponibles sur les grilles vidéo et audio du nodal. Les constructeurs en demande de flux vidéo et audio sont :

- Audi ;
- Toyota;
- Honda:
- Nissan:
- Ferrari :
- Chevrolet.

Le constructeur automobile **Audi** demande à recevoir **90 signaux HD-SDI** et **140 signaux audio**. On transmettra les signaux audio en les insérant dans les flux vidéo **HD-SDI.**

## **1.1 Optimisation de la bande passante du réseau MediorNet.**

# *Problématique : analyser le principe de transmission sur le réseau MediorNet afin de déterminer le débit nécessaire pour transmettre les 90 signaux HD-SDI*  **Cipe de transmission surfour transmettre les 90 signs and the seau Canopée Canopée de transmission extends:**<br>
Réseau Canopée de transmission extends:<br>
Réseau Canopée de transmission extends:<br>
Réseau Canopée de transmissio

Les questions feront références aux **annexes 1** et **2.** 

- **1.1.1 Expliquer** succinctement le principe de transmission des signaux vidéo et audio sur la trame **MediorNet**.
- **1.1.2** Quel est le nombre de sous-trames (ou timeslots (TS)) utilisées pour transmettre les données utiles ?

**En déduire** alors le **débit utile** d'une trame **MediorNet.** 

- **1.1.3** En considérant le mode de transmission des **140 canaux audio, justifier** pour quelles raisons les données auxiliaires des signaux **HD-SDI** devront être transmises par le réseau **MediorNet**. nécessive de metré en place une solution modulaire.<br> **La solution adoptée par la société de production est le réseau sur fibre optique en temps réel<br>
MedioMett<br>
MedioMettelle.<br>
De choix d'une topologie réseaux en <b>anneu r** 
	- **1.1.4 Rappel :** le **débit brut** d'une liaison **HD-SDI** est de 1, 485 Gbits/s.

**Justifier** que le nombre de **sous-trames (TS : timeslots)** annoncés par la documentation technique sera suffisant pour transmettre un signal **HD-SDI.**

**1.1.5** En considérant le nombre de **timeslots** utilisés pour transférer les données sur une trame **MediorNet**, **déterminer** le nombre de trames **MediorNet** nécessaires pour transmettre les **90 signaux HD-SDI** demandés par le constructeur automobile **Audi**.

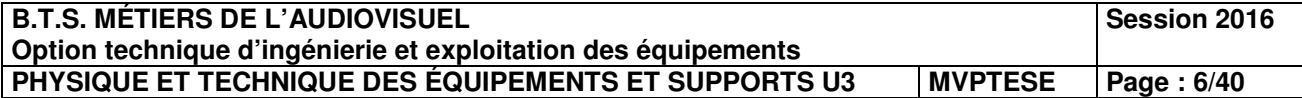

## **1.2 Mise en œuvre du réseau et choix du matériel.**

*Problématique : exploiter les documentations techniques des matériels MediorNet afin d'établir un schéma partiel de la configuration du réseau optique du nodal en vue de communiquer avec les autres secteurs techniques des constructeurs automobiles.* 

Le choix de la société de production s'est porté sur le système modulaire **« Modular Mainframe » MN-2RU**.

Les questions feront références aux **annexes 3** à **7.** 

**1.2.1 Expliquer** le principe du **CWDM** utilisé par les cartes **MN-LNK10-CWDM** et **MN-LNK18-CWDM**.

Quel en est son intérêt ?

- **1.2.2 Indiquer** les **« slots »** qui peuvent recevoir les cartes **MN-LNK10-CWDM** et **MN-LNK18-CWDM**.
- **1.2.3 Déterminer** le **débit brut** (de l'émission à la réception) que peut transporter la fibre optique de la carte **MN-LNK10-CWDM** seule.
- **2. Mise en œuvre de l'application second écran « 24 H Le Mans ».**

## **2.1 Acquisition des flux vidéo de la course**.

On suppose qu'on dispose de serveurs **XT3** 6 canaux, configurés en enregistrement de **6 flux HD** en **DNxHD120** et en **XDCAM HD**. Chacun des flux vidéo **HD** seront associés à 8 canaux audio 48 kHz, 16 bits.

On souhaite établir une configuration matérielle et logicielle de ces serveurs afin de pouvoir enregistrer les 24 heures de la course avec les meilleures performances en termes de débit et de sécurité. **Example 10** is a particle of the principe du CWDM utilisé par les cartes MN-LNK10-CWDM et MN-<br>
LNK18-CWDM.<br>
Civet de rest son intérét ?<br> **Base Nationale de l'enseignement recevoir les cartes MN-LNK10-CWDM et MN-**<br>
Civet d **de la course.**<br>**Réseau CAM HD.** Chacun des flux<br>**CAM HD.** Chacun des flux<br>ion matérielle et logicielle curse avec les meilleures pe

La post-production se fera notamment avec **Avid Media Composer,** donc il faudra que les formats d'enregistrement soient adaptés à ce logiciel.

## *Problématique : proposer un choix de disques durs et de configuration du serveur XT3 afin d'enregistrer les 24 heures de courses.*

Les questions feront références aux **annexes 8** et **9.** 

**2.1.1 Définir** les caractéristiques des disques durs afin qu'ils soient compatibles avec les serveurs **XT[3].** 

**Lister** les références de disques durs présentés en **annexe 9** satisfaisant ces compatibilités.

**2.1.2 Relever**, pour les disques listés question précédente, les valeurs des débits en lecture/écriture en continu.

**Faire** alors un choix de disque dur qui offre les meilleures performances.

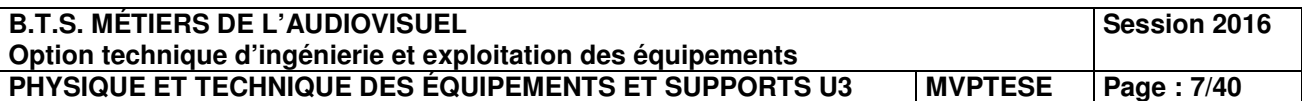

**2.1.3 Préciser** les avantages et inconvénients du système **RAID** utilisé par le serveur **XT3**.

Dans le cas d'une défaillance, quel est l'intérêt de choisir un disque de faible capacité dans ce système RAID ?

On suppose dans la suite qu'on fait le choix d'utiliser des disques de capacités de **300 Go.**  Les serveurs **XT3** utilisés disposent tous de **12 disques** par défaut.

**2.1.4 Calculer,** pour les deux configurations possibles de **RAID** du serveur **XT3,** les capacités obtenues.

Quels avantages peut-on tirer des éventuels disques non utilisés pour le stockage des données ? **Expliquer**.

**2.1.5** En tenant compte des caractéristiques des formats de compression présentés en **annexe 8, calculer** la capacité de stockage nécessaire pour enregistrer **6 flux HD**  associés chacun à **8 canaux audio** en **48 kHz, 16 bits,** les **6 flux HD** seront simultanément compressés en **DNxHD120** et **XDCAM HD.** On tiendra compte des débits des formats de compression par défaut. **2.1.4 Calculer,** pour les deux configurations possibles de RAID du serveur XT3, les<br>
capacités othemages pour inter des dventuels diaques non utilisés pour le stockage<br>
Dus des anométes de l'enseignement professions de l'

**Conclure** si le serveur **XT3** seul suffit ou pas pour enregistrer les 24 heures de la course.

On suppose que l'on a fait le choix de la configuration  $RAID$  4 + 1 (grappes de 5 disques).

**2.1.6 Calculer** le débit d'écriture de la configuration **RAID 4 + 1** pour un débit d'écriture de disque de **180 Mo/s.**  de la configuration **RAID 4**<br>suffisant pour l'enregistrem<br>on technique du serveur **X**<br>a capacité de stockage.<br>uration permettant d'enregi

**Justifier** que ce débit sera suffisant pour l'enregistrement des **6 flux HD.** 

**2.1.7** À partir de la documentation technique du serveur **XT3, expliquer** quelles sont les solutions pour augmenter la capacité de stockage.

**Proposer** alors une configuration permettant d'enregistrer tous ces flux pendant les 24 H.

## **2.2 Optimisation du ralenti.**

*Problématique : comprendre les erreurs pouvant être introduites lors de la configuration des vitesses du ralenti et expliquer quelles sont les solutions à disposition de l'opérateur LSM afin de les atténuer.* 

- **2.2.1** En s'appuyant sur l'**annexe 10**, **expliquer** les défauts introduits par une lecture au ralenti d'une vidéo enregistrée sur le serveur.
- **2.2.2** Quelles sont les solutions à disposition de l'opérateur LSM pour atténuer ces défauts ?

## **2.3 Mise en œuvre du réseau XNet.**

On souhaite mettre en œuvre un réseau **XNet 1485 Mbit/s.** Il faut pour cela relier tous les serveurs **XT3** installés dans les différents cars régie par une topologie en anneau.

On considère qu'il y a **5 cars régie** contenant chacun **8 XT3** et un car **LSM** contenant également **8 XT3**.

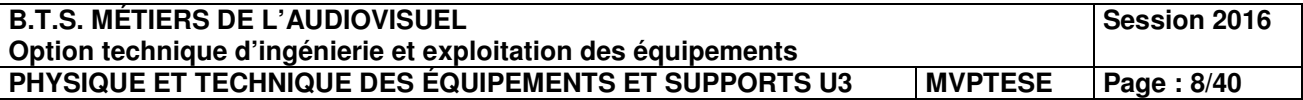

*Problématique : proposer un câblage des serveurs XT3 sur un réseau XNet afin d'optimiser la durée de transfert des fichiers XDCAM H.D.* 

Les questions suivantes feront références aux **annexes 11 à 13.** 

**2.3.1** Quel est le rôle du réseau **XNet ?** 

**Justifier** que l'on ne peut pas transférer à partir de ce réseau des vidéos enregistrées sur les serveurs **XT3** sur un stockage de type **AVID.** 

- **2.3.2** En supposant que les cars régies sont espacés de 100 m, **proposer** des types et références de câbles en précisant leur nombre pour mettre en œuvre ce réseau **XNet,**  en argumentant vos choix et en précisant le type de câble utilisé.
- **2.3.3** Quel est le protocole utilisé par le réseau **XNet** ?

**Expliquer** la particularité et l'intérêt de ce protocole.

**2.3.4 Indiquer** le débit maximum de transfert des fichiers en **Mbit/s** sur le réseau **XNet.** 

**Comparer** au débit brut.

**2.3.5** Un technicien LSM souhaite transférer une séquence de 20 secondes enregistrée en **XDCAM HD** associée à ces **8 canaux audio** à un serveur **XT3** qui permet la lecture. Ceci afin que le réalisateur puisse la mettre à l'antenne.

**Calculer** alors la durée minimum de transfert de cette séquence.

## **2.4 Contrôle PAD des fichiers exportés.**

On souhaite configurer le logiciel **Tektronix Cerify** pour faire une vérification P.A.D. des fichiers transcodés destinés à la diffusion. On rappelle que la diffusion se fait en **1080i50**. On fournit un extrait du manuel d'utilisation du logiciel **Cerify** ainsi que des copies d'écran. Un extrait des normes PAD en vigueur (**CST RT 017)** est également fourni. sar les serveus XT3 sur un stockege de lype AVID.<br> **Base Nationale de la contention de l'enseignement professionnel contention de l'enseignement professionnel anti-<br>
2.3.3 Gual est le professionnel de professionnel le spec Tektronix Cerify pour faitiflusion. On rappelle que lutilisation du logiciel Cerify pour (CST RT 017) est égalitiflusion du logiciel Cerify du Seront diffusés survestion du seront diffusés survestion du Seront diffusés du** 

### *Problématique : configurer le logiciel Tektronix Cerify afin de réaliser un contrôle qualité fichier des sujets qui seront diffusés sur le plateau de l'émission « 24 H inside ».*

Les questions suivantes feront références aux **annexes 14 à 16.** 

**2.4.1 Indiquer** à quoi correspondent les points de contrôles repérés de **1** à **5** sur les copies d'écran du logiciel **Cerify** en **annexes 14** et **15**.

Les monteurs exportent leurs sujets en **MXF Op-1a** avec un **codec DNxHD120** à destination du serveur **Airspeed 5000**.

**Préciser** alors les paramètres à configurer de manière à contrôler leur export (pour les points de contrôles repérés **1** à **5**).

**2.4.2** À quoi correspondent les points de contrôles repérés **6** et **7 ?** 

En se référant à l'**annexe 16**, **indiquer** si ces points de contrôle sont correctement configurés. Si oui **justifier** votre réponse. Si non, **indiquer** les modifications à effectuer.

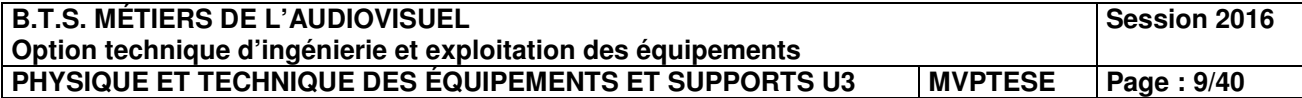

## **Deuxième partie – Physique**

## **1. Étude de la polarisation des antennes**

## *Problématique : déterminer la polarisation de l'antenne réceptrice permettant d'obtenir une image de qualité optimale.*

Lors de la captation multi caméras de la course automobile, des caméras équipées d'un système de transmission UHF sont placées le long du circuit (voir schéma figure 1 cidessous) :

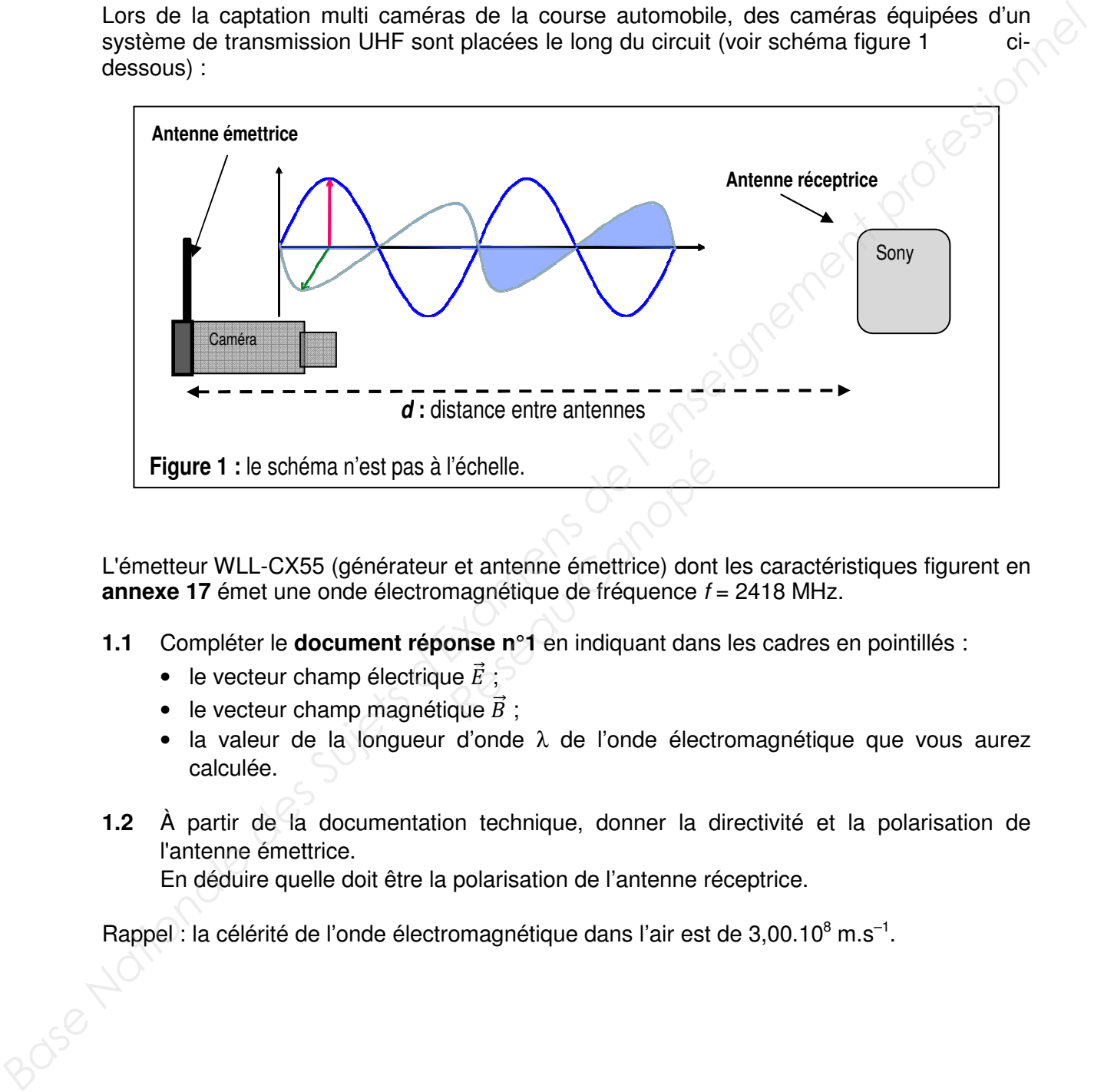

L'émetteur WLL-CX55 (générateur et antenne émettrice) dont les caractéristiques figurent en **annexe 17** émet une onde électromagnétique de fréquence *f* = 2418 MHz.

- **1.1** Compléter le **document réponse n°1** en indiquant dans les cadres en pointillés :
	- le vecteur champ électrique  $\vec{E}$  ;
	- le vecteur champ magnétique  $\vec{B}$ ;
	- la valeur de la longueur d'onde λ de l'onde électromagnétique que vous aurez calculée.
- **1.2** À partir de la documentation technique, donner la directivité et la polarisation de l'antenne émettrice.

En déduire quelle doit être la polarisation de l'antenne réceptrice.

Rappel : la célérité de l'onde électromagnétique dans l'air est de 3,00.10 $^8$  m.s<sup>-1</sup>.

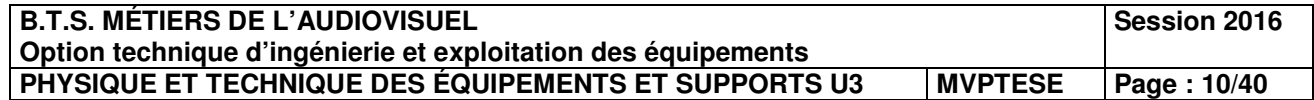

## **2. Étude de l'adaptation d'impédance en puissance**

## *Problématique : déterminer l'impédance électrique équivalente d'une antenne afin que le maximum de puissance soit transmis par celle-ci.*

L'antenne émettrice, modélisée par un dipôle d'impédance *Za*, est alimentée par un générateur de tension *Eg* = 2,83 V et d'impédance de sortie *Zg* = 50 Ω (voir figure 2 cidessous).

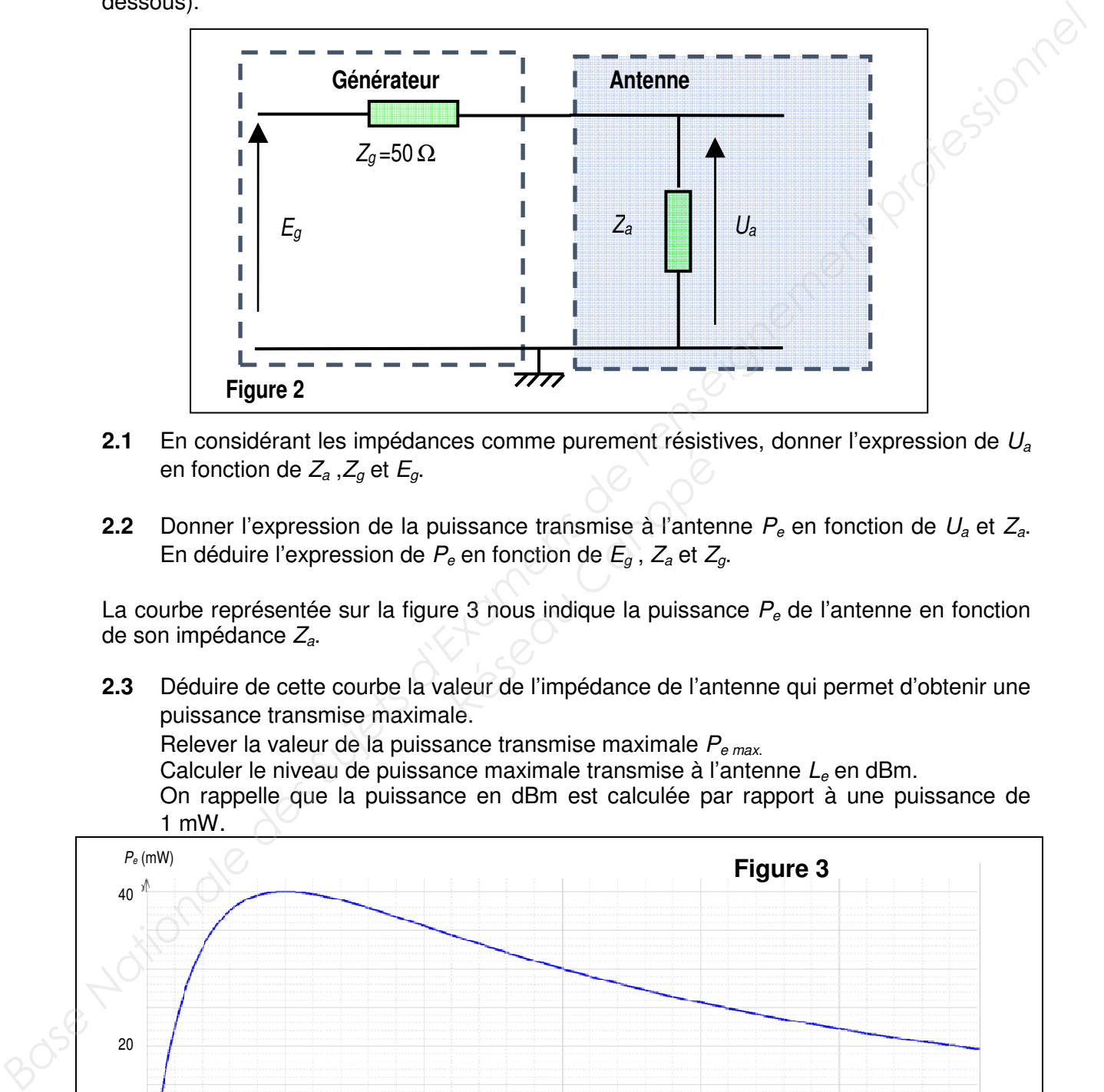

- **2.1** En considérant les impédances comme purement résistives, donner l'expression de *U<sup>a</sup>* en fonction de *Za* ,*Zg* et *Eg*.
- **2.2** Donner l'expression de la puissance transmise à l'antenne *Pe* en fonction de *Ua* et *Za*. En déduire l'expression de *Pe* en fonction de *Eg* , *Za* et *Zg*. *Réseau Canonie parament respection*<br>*Réseau Canonie Eg, Z<sub>a</sub> et Z<sub>g</sub><br>e 3 nous indique la puissan<br>aleur de l'impédance de l'arle.*

La courbe représentée sur la figure 3 nous indique la puissance *Pe* de l'antenne en fonction de son impédance *Za*.

**2.3** Déduire de cette courbe la valeur de l'impédance de l'antenne qui permet d'obtenir une puissance transmise maximale.

Relever la valeur de la puissance transmise maximale *Pe max*.

Calculer le niveau de puissance maximale transmise à l'antenne *Le* en dBm.

On rappelle que la puissance en dBm est calculée par rapport à une puissance de 1 mW.

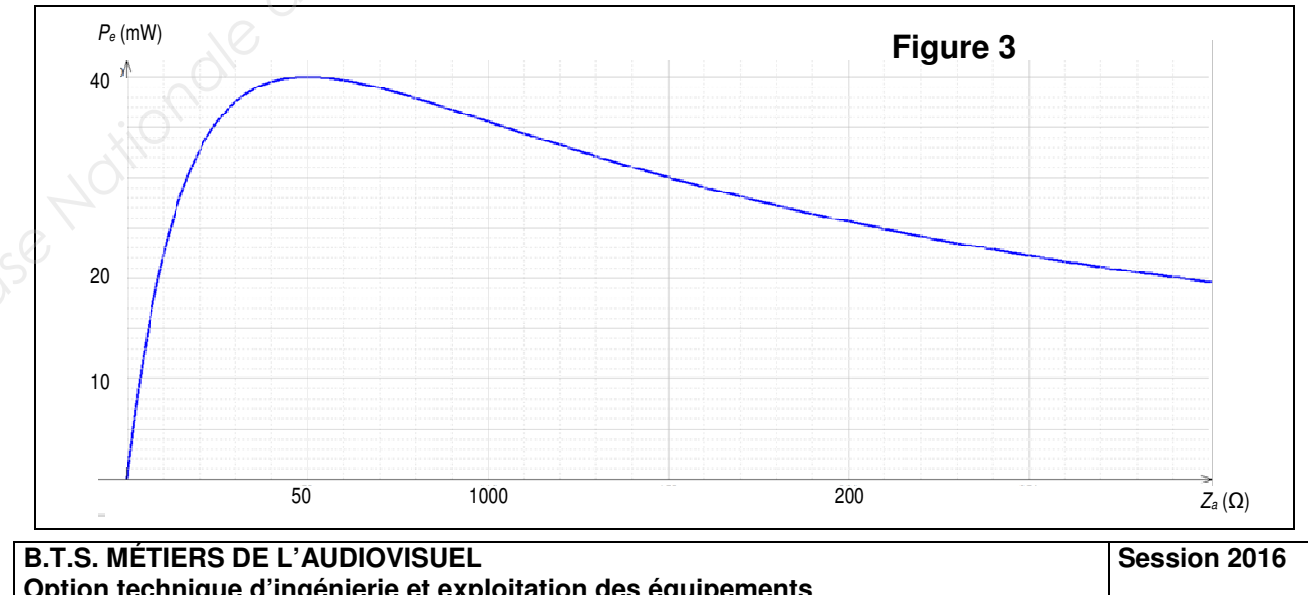

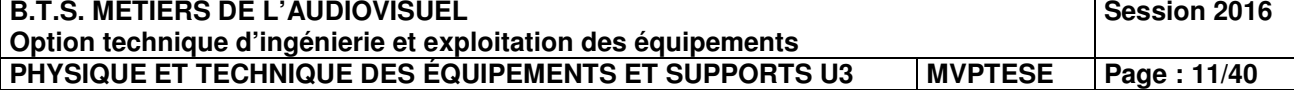

## **3. Étude de la transmission hertzienne UHF**

*Problématique : déterminer la distance maximale entre l'antenne émettrice et l'antenne réceptrice permettant d'obtenir une image de qualité optimale.* 

Le cadreur règle la fréquence d'émission à 2418 MHz et choisit la puissance maximale sélectionnable.

- **3.1** En vous référant à l'**annexe 17**, **indiquer** la puissance maximale *Pe max* en mW choisie par le cadreur.
- **3.2** L'expression de la puissance isotrope rayonnée équivalente (PIRE) de l'antenne en fonction de *P<sup>e</sup> dBm* et du gain *G<sup>e</sup> dBi* de l'antenne émettrice.  **Extraire,** de l'**annexe 17**, le gain de l'antenne, puis calculer la PIRE en dBm.

La puissance reçue par l'antenne réceptrice est donnée par :  $L_R(dBm) = L_e(dBm) + G_e(dBi) + G_{el}(dB) + G_R(dBi)$ . G<sub>el</sub> représente l'atténuation de l'onde en fonction de la distance : G<sub>el</sub> = 20.log (λ / (4.π.d))  $G_{\rm B}$  (dBi) = 9 dBi est le gain dû à l'antenne réceptrice.

**3.3 Calculer** la puissance transmise P<sub>R dBm</sub> au récepteur sachant que la distance entre les deux antennes est de 200 m. Le signal au niveau de l'antenne réceptrice sera-t-il reçu correctement sachant que la sensibilité du récepteur est de – 65 dBm ? La sensibilité du récepteur est la puissance minimale en dessous de laquelle la qualité de la liaison est dégradée : taux d'erreur important en transmission numérique (« pixellisation » ou « figeage » de l'image en T.V. vidéo numérique). **3.1** En vous référant à l'annexe **17**, indiquer la puissance maximale  $P_{\text{mean}}$  en mW choisie<br> **Bartie Cadituri.**<br> **Base Nationale de la puissance isotrope rayonnée équivalente (PIRE) de l'antenne en<br>
formic de P<sub>cam</sub>e e** *Réside pubsance imminale de :*<br> *Réside vient d'erreur importan*<br> *Réside de l'image en T.V. vidéo*<br> *Resident être ajoutés.*<br> **Pour la transmission<br>** *Reside modulation permettan*<br> *Res.* 

Remarque : les dBm, dBi, dB peuvent être ajoutés.

## **4. Choix du type de modulation pour la transmission**

## *Problématique : choisir le type de modulation permettant d'obtenir une transmission avec le moins d'erreurs possibles.*

Le cadreur règle la fréquence d'émission à 2418 MHz et choisit la puissance maximale sélectionnable.

**4.1** En vous référant à la figure 4 suivante et aux spécifications techniques de l'émetteur HF WLL-CX55 (**annexe 17**).

**Donner le nom** des deux types de modulations employées par l'émetteur HF.

**Indiquer** le nom des modulations qui correspondent aux constellations 1 et 2 qui peuvent être utilisées par l'émetteur (voir la figure 4).

**4.2 Extraire** de la norme ETSI relative aux modulations en **annexe 18**, les débits binaires D<sub>1</sub> et D<sub>2</sub>, qui correspondent aux deux modulations employées, lorsque le code rate a une valeur de 2/3 et l'intervalle de garde est de 1/32.

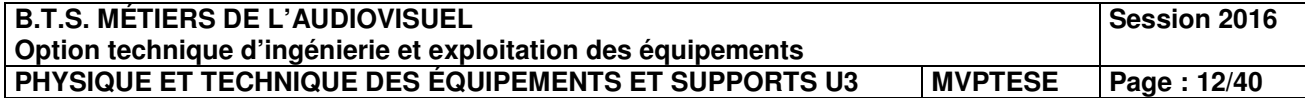

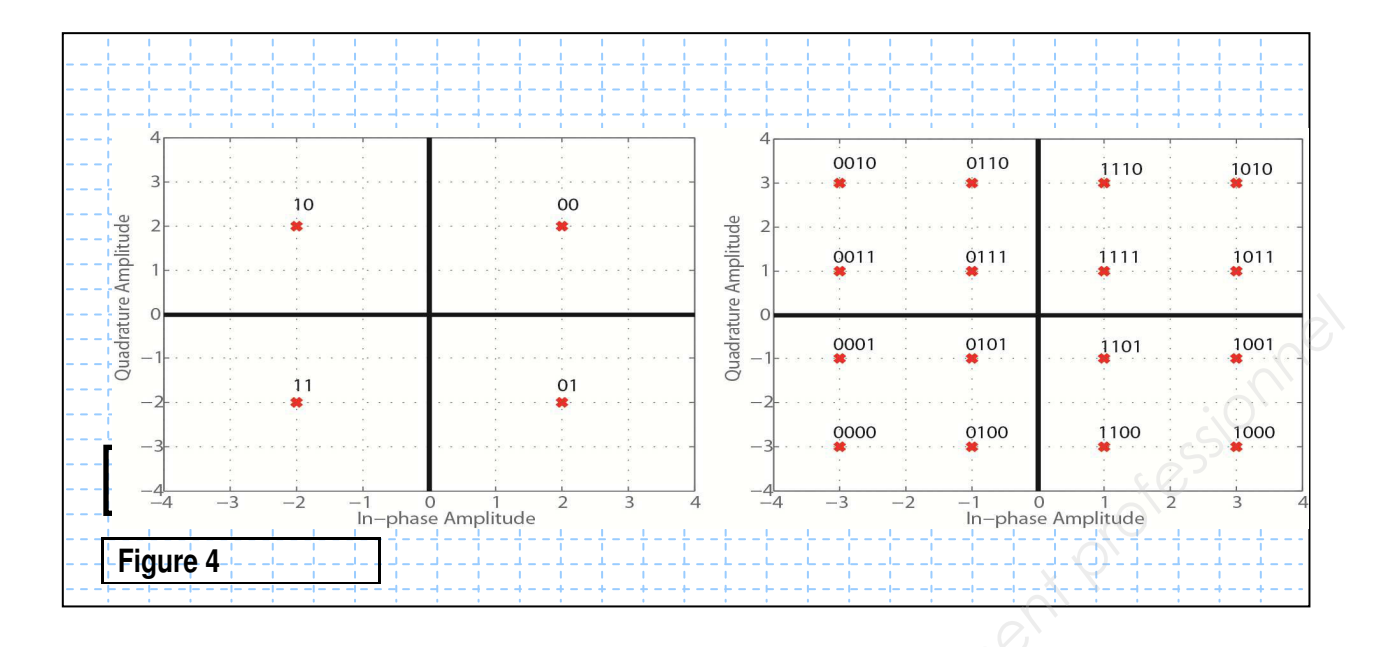

Le graphique ci-dessous représente le BER (taux d'erreurs binaires) en fonction du rapport signal sur bruit Eb/No en dB.

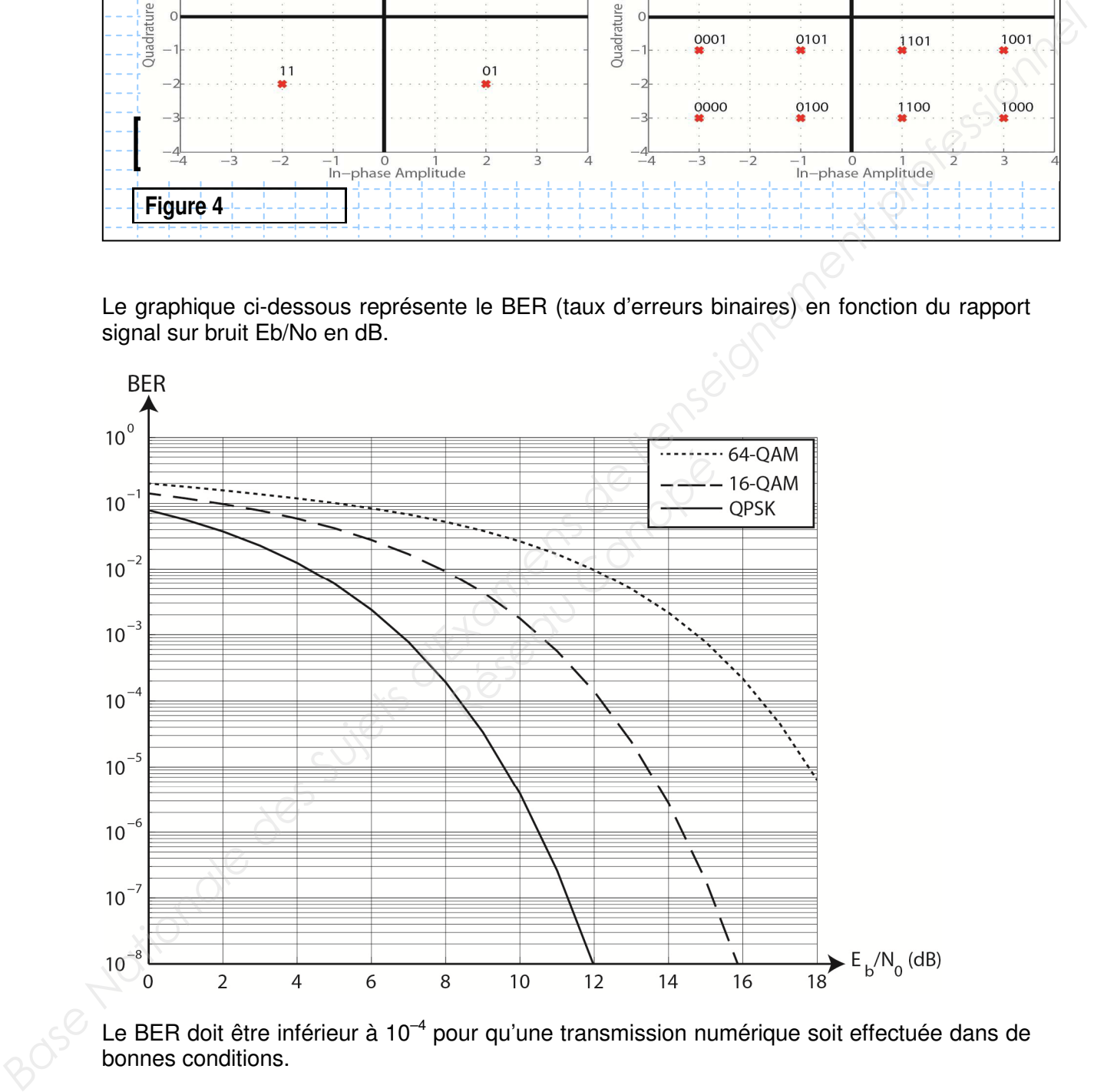

Le BER doit être inférieur à 10<sup>-4</sup> pour qu'une transmission numérique soit effectuée dans de bonnes conditions.

**4.3** Quelle doit être **la valeur minimale** du rapport signal sur bruit pour qu'une transmission 16 QAM soit effectuée dans de bonnes conditions ?

En **déduire** la ou les modulations qui peuvent être choisies parmi les modulations précédentes, sachant que le rapport signal sur bruit dans les conditions de notre captation est de 13 dB.

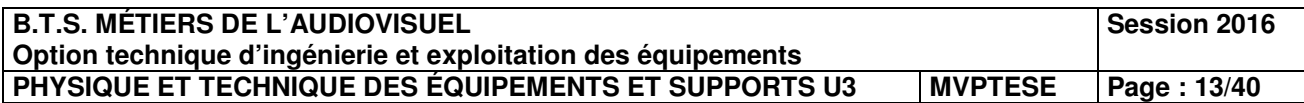

- **4.4** Le technicien choisit la modulation 16-QAM et on transmet le message  $d_k$  = 0101 1111 0101 1110. **Déterminer** les coordonnées a<sub>k</sub> et b<sub>k</sub> des deux premiers symboles transmis.  $a_k$  et  $b_k$  représentent les coordonnées d'un symbole dans le plan (I,Q). I : in phase et Q : en quadrature de phase.
- **4.5 Calculer** la phase et l'amplitude du signal modulé correspondant au symbole (1110) transmis.

**En déduire** l'expression du signal modulé s(t).

## **5. Étude de l'éclairage du plateau « 24 H Le Mans »**

## *Problématique : choisir un filtre afin d'obtenir une image de qualité optimale.*

Lors d'un des plateaux de la Web TV des 24 heures du Mans, des interviews sont réalisées en direct. La figure 5 ci-dessous en est un extrait.

La personne interviewée est placée devant une vitre. L'éclairement de la lumière du jour au niveau du visage de la personne vaut *E<sup>j</sup>* = 300 lx et la température de couleur correspondante est de 6 500 K.

L'éclairement de la lumière du jour est l'éclairement dû à la lumière naturelle du jour, sans que les projecteurs ne soient allumés. Cet éclairement étant insuffisant, un éclairage supplémentaire est apporté par deux projecteurs de type Fresnel de température de couleur  $T_p$  = 2 850 K (voir figure 5 ci-dessous).

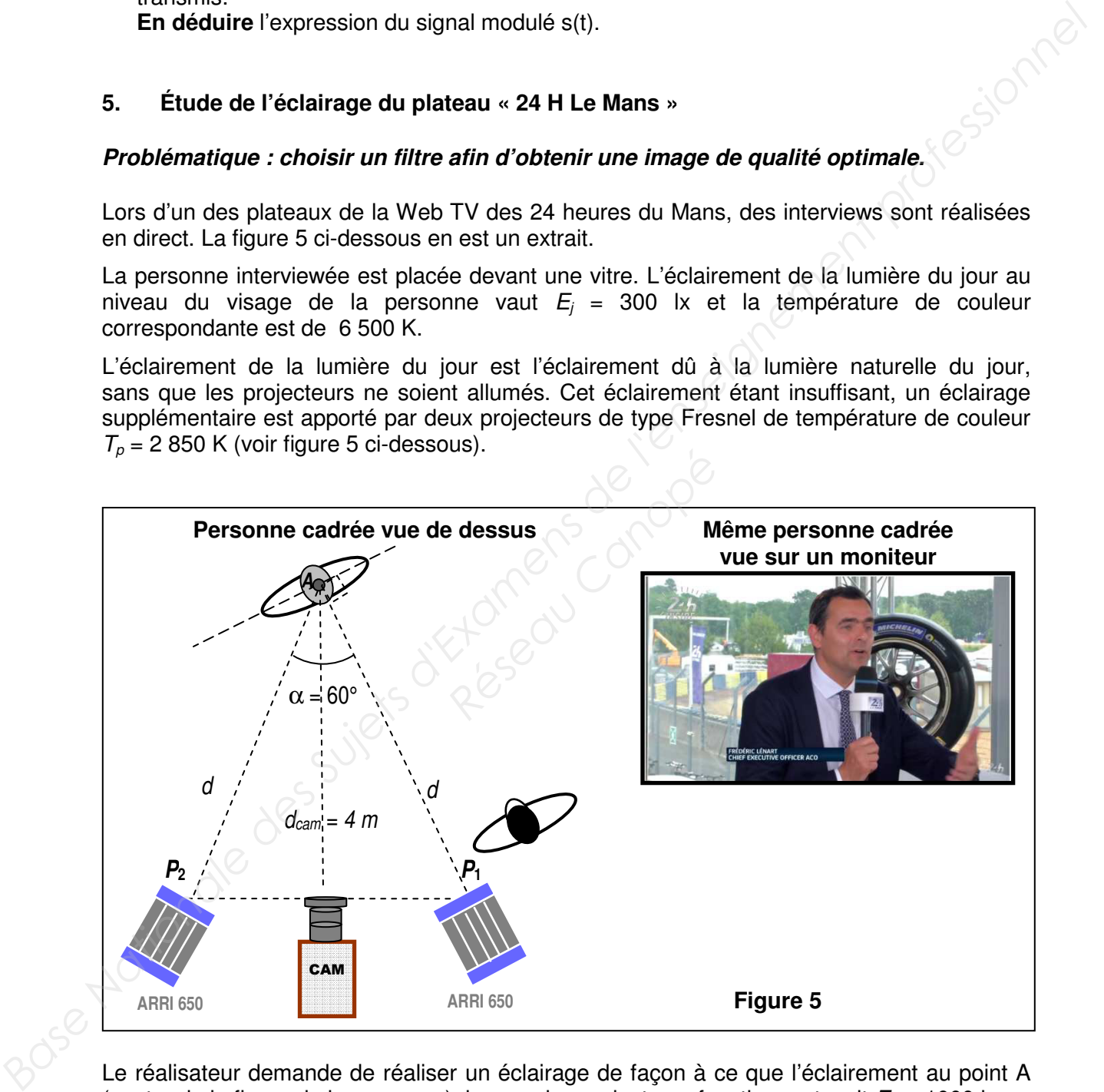

Le réalisateur demande de réaliser un éclairage de façon à ce que l'éclairement au point A (centre de la figure de la personne), lorsque les projecteurs fonctionnent, soit  $E_T$  = 1000 lx.

**5.1 Calculer** l'éclairement  $E_P$  apporté par les deux projecteurs pour que la condition du réalisateur soit respectée.

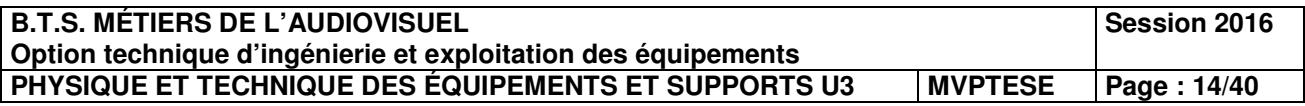

Les deux projecteurs qui éclairent la personne sont identiques, consomment la même puissance, sont en position flood et sont placés à la même distance *d*. Le flux lumineux du projecteur *P*1 arrive avec une incidence normale au point A et le flux lumineux du projecteur *P*2 arrive avec un angle de 60° au point A comme indiqué sur la figure 5.

- **5.2 Donner** les expressions littérales des éclairements  $E_1$  et  $E_2$  au point A des projecteurs *P*<sub>1</sub> et *P*<sub>2</sub> en fonction de l'intensité lumineuse *l*, de la distance *d* et de l'angle d'incidence. **En déduire** que  $E_2 = E_1/2$ .
- **5.3 Calculer** les valeurs des éclairements  $E_1$  et  $E_2$  au point A, qui sont dus aux projecteurs *P*<sub>1</sub> et *P*<sub>2</sub>.
- **5.4 Placer** sur le diagramme de chromaticité (document réponse n°2) les points  $C_1$  et  $C_2$ , correspondant aux lumières des projecteurs et à la lumière du jour, de températures de couleurs  $T_p = 2850 \text{ K}$  et  $T_j = 6500 \text{ K}$ . **En déduire** les coordonnées  $(x_p, y_p)$  et  $(x_j, y_j)$  correspondantes.
- **5.5** Déterminer par la méthode de votre choix les coordonnées du mélange coloré  $M(x_M, y_M)$ résultant du mélange des deux lumières qui éclairent la personne sur le plateau. L'éclairement dû aux projecteurs est *Ep* = 700 lx et l'éclairement dû à la lumière du jour est *E<sup>j</sup>* = 300 lx. Rappel : l'éclairement est proportionnel à la luminance. **En déduire** la température de couleur *TM* du mélange résultant la plus proche. Remarque : le point *M* n'appartient pas à la courbe du corps noir. **En déduire** que  $E_2 = E_2/2$ .<br> **5.3 Calcular les valeurs des éclairements**  $E_1$  **et**  $E_2$  **au point A, qui sont dus aux projecteurs<br>**  $P_1$  **et**  $P_2$ **.<br>
<b>5.4 Placer** sur le disgramme de chromaticité (**document réponse n**<sup>2</sup>2)

Le réalisateur n'est cependant pas satisfait du rendu de l'image et demande au technicien de placer devant les projecteurs un filtre pour que la température de couleur de l'ensemble (projecteurs + filtres) ait la même valeur que la température de couleur du jour.

- **5.6 Calculer** la variation Mired Δ*M* en mired (Md) ou mégakelvin inverse (M.K<sup>-1</sup>) entre la température de couleur de la lumière du jour et la température de couleur des projecteurs. satisfait du rendu de l'imag<br> *filtre* pour que la température de<br> *Réseau Canopérature de*<br> *Réseau Canopérature du* jour et la<br> *Réseau Canopérature du pour de l'augment*
- **5.7** À partir de l'extrait d'un document Lee Filters (**annexe 19**), **donner le nom du filtre** que le technicien devra placer devant chaque projecteur pour que la température de couleur à la sortie soit la plus proche de la température de couleur de la lumière du jour.

Rappel : correction en mired d'un filtre :  $\Delta M = 10^6 \times \left(\frac{1}{T_2} - \frac{1}{T_1}\right)$  $(\frac{1}{T_1})$ .

**5.8** Le technicien place devant chaque projecteur le filtre déterminé à la question 5.7. Quelle est **l'influence des filtres** placés devant les projecteurs sur l'éclairement au point A ? À partir des caractéristiques du filtre (**annexe 19**), **déterminer** le nouvel éclairement au point A.

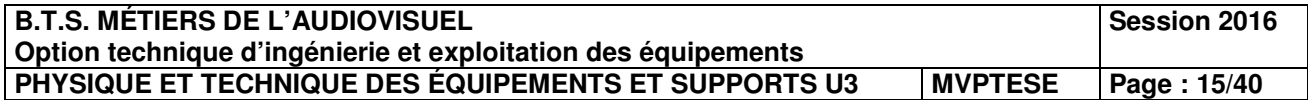

## **6. Étude de prises de vues**

## *Problématique : choisir la focale, réaliser un cadrage adapté.*

Une caméra est positionnée dans le prolongement d'une grande ligne droite qui se termine par un virage à droite comme le représente la figure 6 ci-dessous.

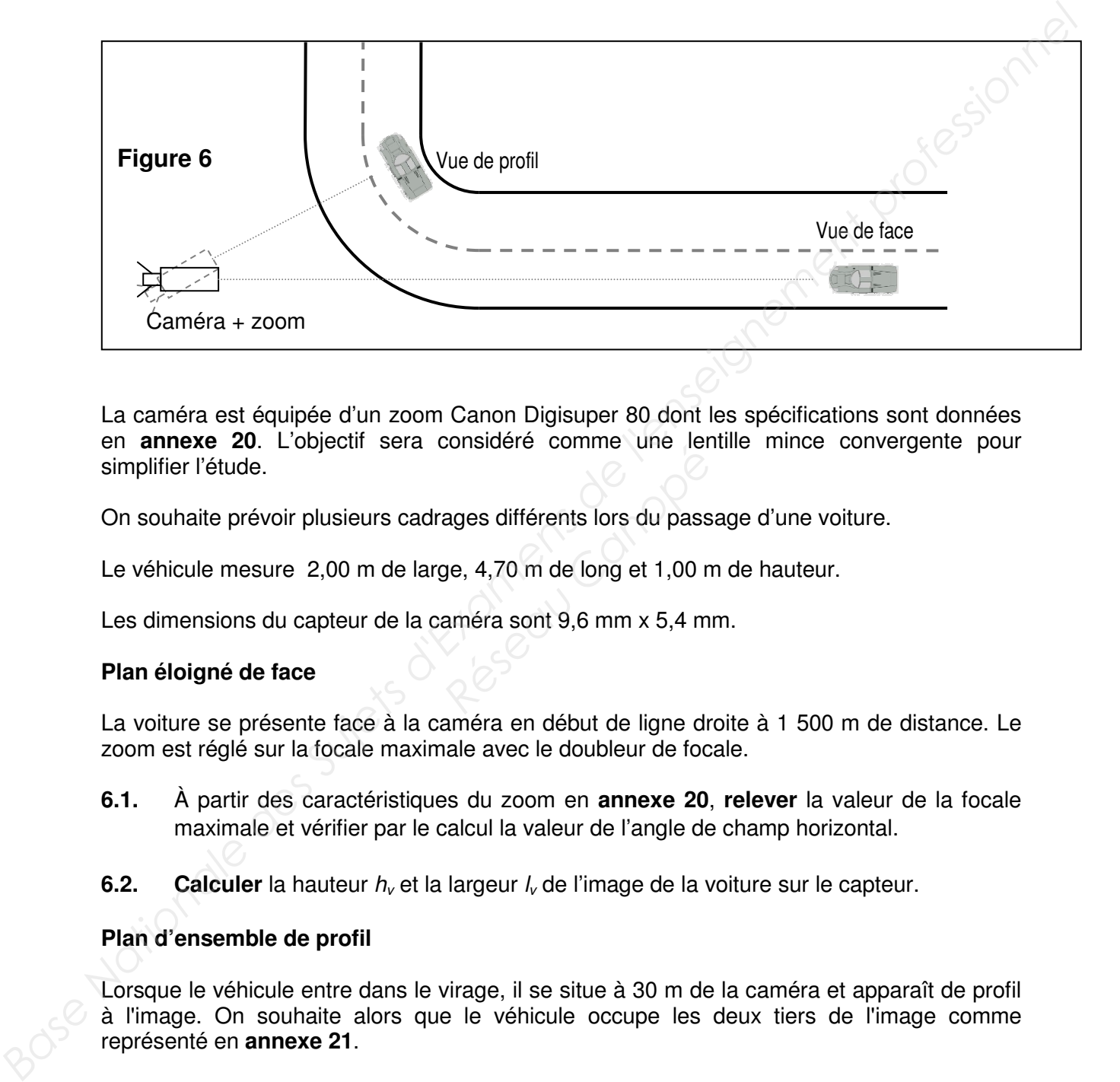

La caméra est équipée d'un zoom Canon Digisuper 80 dont les spécifications sont données en **annexe 20**. L'objectif sera considéré comme une lentille mince convergente pour simplifier l'étude. responsable comme dire les<br>ages différents lors du pass<br>ge, 4,70 m de long et 1,00 n<br>améra sont 9,6 mm x 5,4 m

On souhaite prévoir plusieurs cadrages différents lors du passage d'une voiture.

Le véhicule mesure 2,00 m de large, 4,70 m de long et 1,00 m de hauteur.

Les dimensions du capteur de la caméra sont 9,6 mm x 5,4 mm.

## **Plan éloigné de face**

La voiture se présente face à la caméra en début de ligne droite à 1 500 m de distance. Le zoom est réglé sur la focale maximale avec le doubleur de focale.

- **6.1.** À partir des caractéristiques du zoom en **annexe 20**, **relever** la valeur de la focale maximale et vérifier par le calcul la valeur de l'angle de champ horizontal.
- **6.2.** Calculer la hauteur  $h<sub>v</sub>$  et la largeur  $l<sub>v</sub>$  de l'image de la voiture sur le capteur.

## **Plan d'ensemble de profil**

Lorsque le véhicule entre dans le virage, il se situe à 30 m de la caméra et apparaît de profil à l'image. On souhaite alors que le véhicule occupe les deux tiers de l'image comme représenté en **annexe 21**.

**6.3. Calculer** la focale nécessaire.

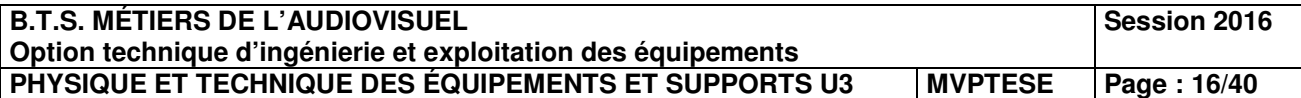

## **7. Étude de la sonorisation**

## *Problématique : dimensionner une sonorisation.*

Dans la tribune principale du circuit, les spectateurs les plus proches de la piste se trouvent à une distance de 35 m d'une voiture qui émet un son de niveau de pression 130 d $B_{\text{SPI}}$  à 1 m.

On considèrera que le son provenant d'une voiture est assimilable à une onde sphérique.

Dans toute cette partie on prendra pour vitesse de propagation du son dans l'air  $c = 340$  m.s<sup>-1</sup>.

On rappelle que l'intensité acoustique et la pression acoustique au seuil d'audition valent respectivement  $I_0 = 10^{-12}$  W.m<sup>-2</sup> et  $P_0 = 2.10^{-5}$  Pa.

**7.1.** Calculer le niveau de pression acoustique  $L_{35}$  ainsi que la pression acoustique  $P_{35}$ que reçoit un spectateur dans ces conditions.

Pour une bonne compréhension de l'animation de la course, un système de sonorisation comprenant des enceintes Electro-Voice Sx600 est utilisé. Chaque enceinte émet une onde considérée comme sphérique et en champ libre, et doit permettre à un commentateur d'être entendu dans la tribune par tous les spectateurs. Pour simplifier le problème, on considèrera le cas d'un spectateur particulier qui ne perçoit le son que d'une enceinte. **Base Nationale des Superiories de la professionnel de la professionnel de la proposition de la proposition de la proposition de la proposition de la proposition de la proposition de la proposition de la profession accust** 

Pour que les commentaires soient perceptibles, Il faut que le niveau de pression acoustique reçu d'une enceinte par un spectateur soit de 100 dB<sub>SPL</sub>.

**7.2.** Sachant que le spectateur se trouve dans l'axe principal, à la distance *d* = 20 m d'une enceinte, **calculer** le niveau de pression acoustique L<sub>1</sub> nécessaire à 1 m de l'enceinte, puis en déduire l'intensité acoustique  $I_1$  à 1 m de l'enceinte. **Réseau de présion acoustique l<sub>1</sub> à 1**<br> **Réseau de présion acoustique l<sub>1</sub> à 1**<br> **Réseau de présion acoustique l<sub>1</sub> à 1** 

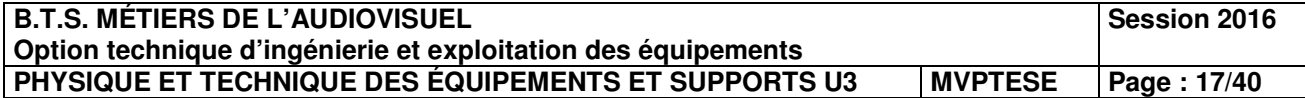

## **Annexe 1 – Réseau optique temps réel MediorNet.**

## **Une nouvelle conception** des réseaux sur fibre optique

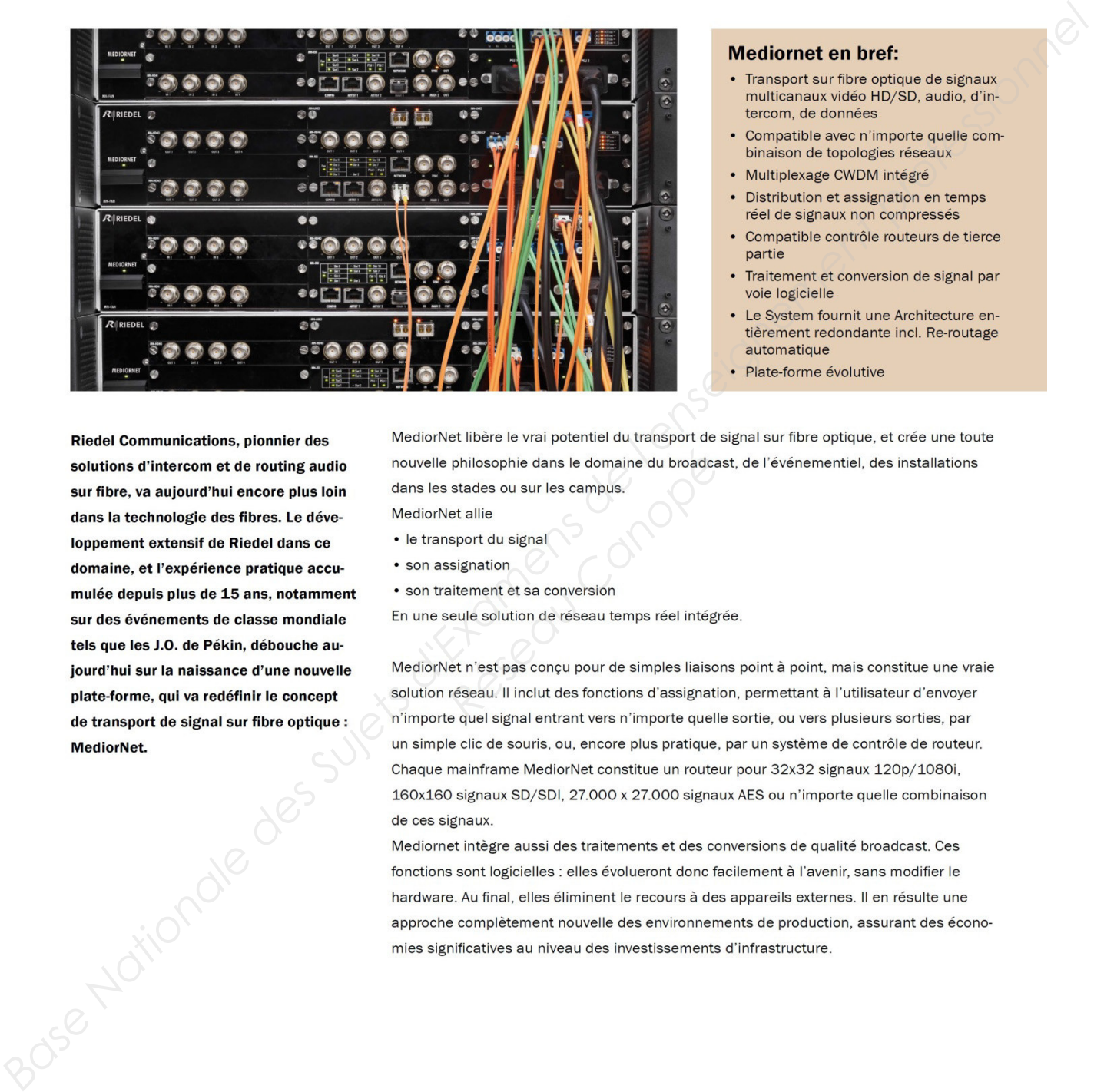

- 
- 
- 
- 
- 
- 
- 
- 

- 
- 
- 
- 

philosophie dans le domaine du broadce<br>
stades ou sur les campus.<br> *Réseau Canopées*<br> *Réseau Canopées*<br> *Réseau Canopéeseau temps réel intég<br>
<i>Réseau.* Il inclut des fonctions d'assignation<br> *Réseau.* Il inclut des foncti

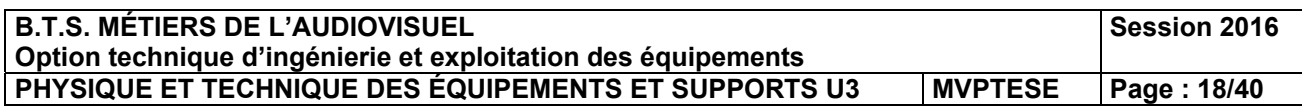

## **Annexe 2 – Optimisation de la bande passante du réseau MediorNet**

### Optimisation de la bande passante

Le débit de frame de la porteuse MediorNet est de 4,25 Gbits/s. Cette

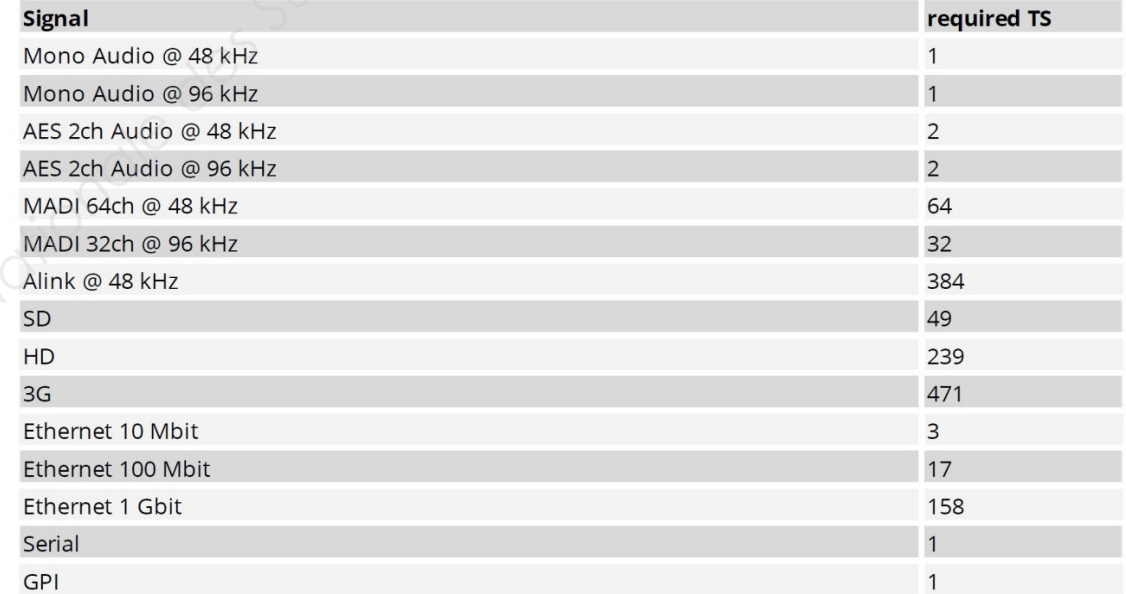

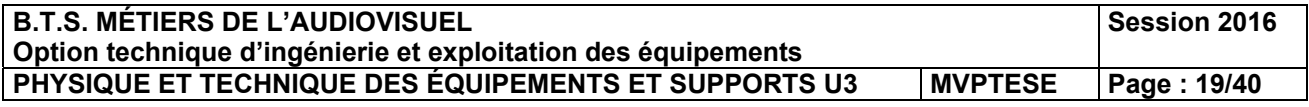

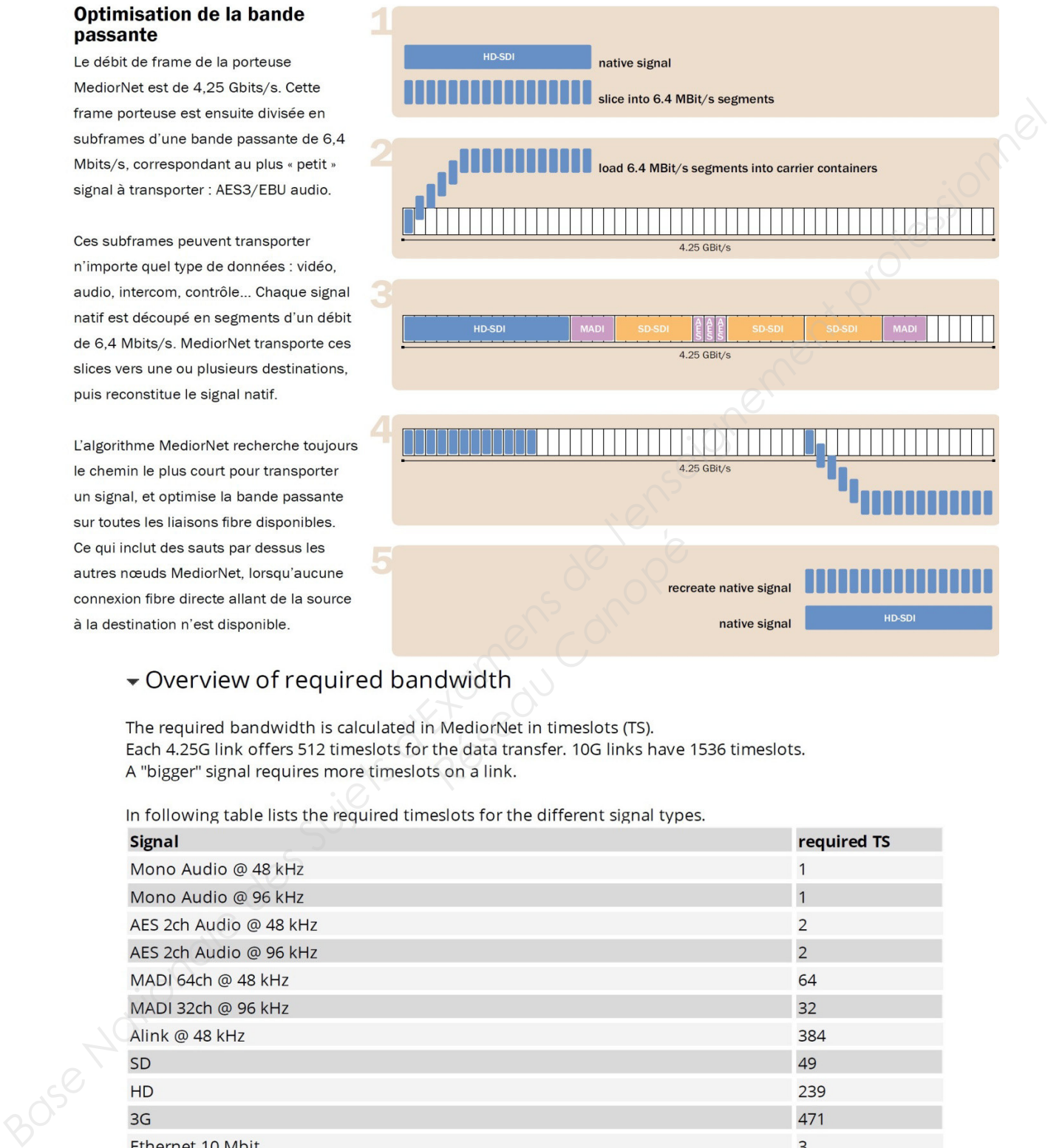

## **Annexe 3 – Solution modulaire « Modular mainframe » MN-2RU.**

## MediorNet MN-2RU

- 19" rack size Modular mainframe with 2 RU dimension
- 
- 
- 
- 
- 
- 
- 
- 

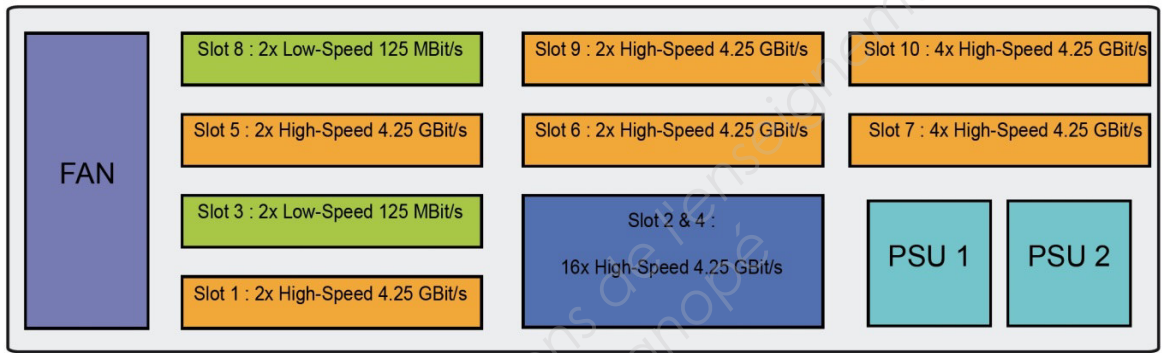

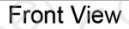

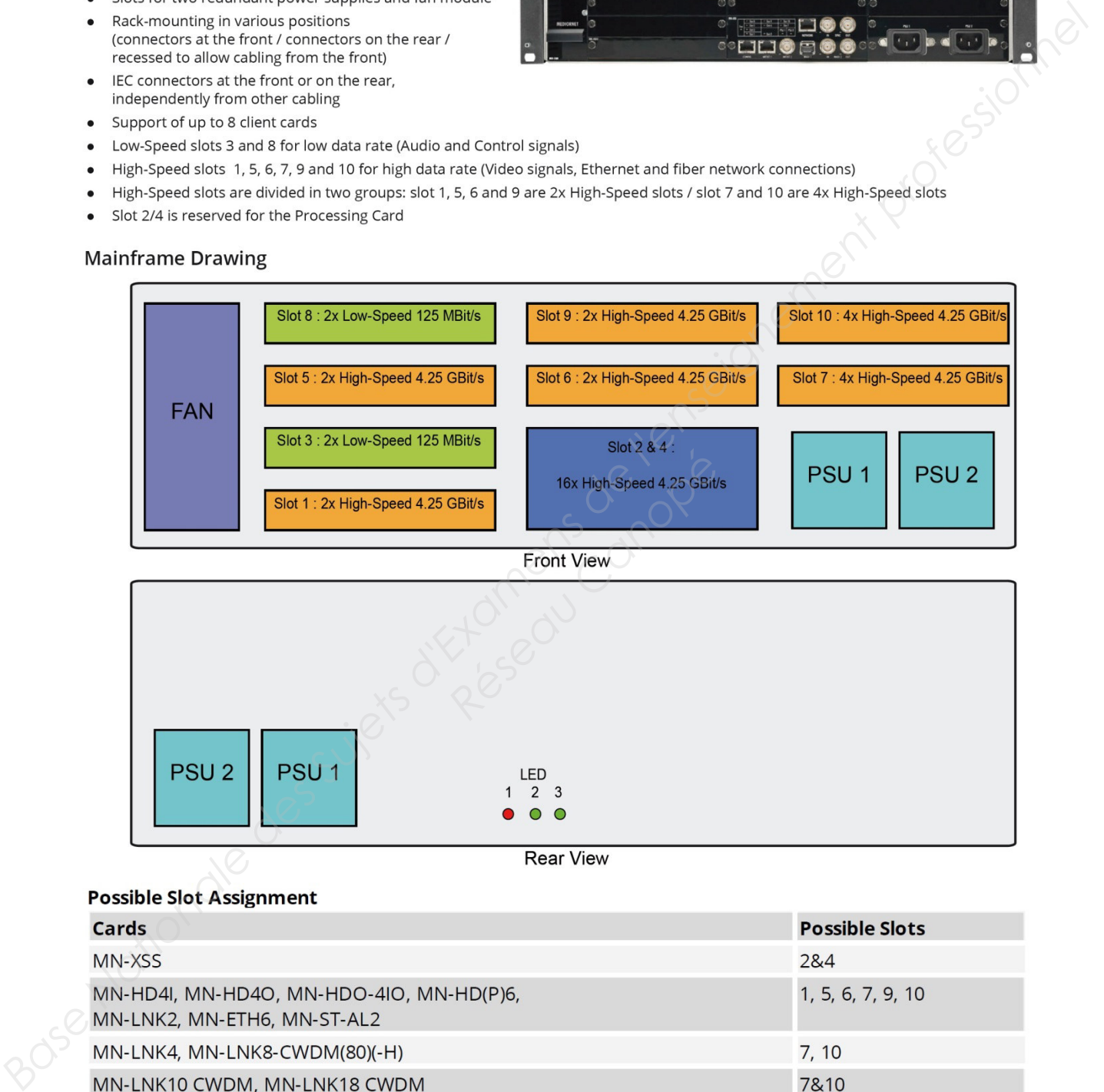

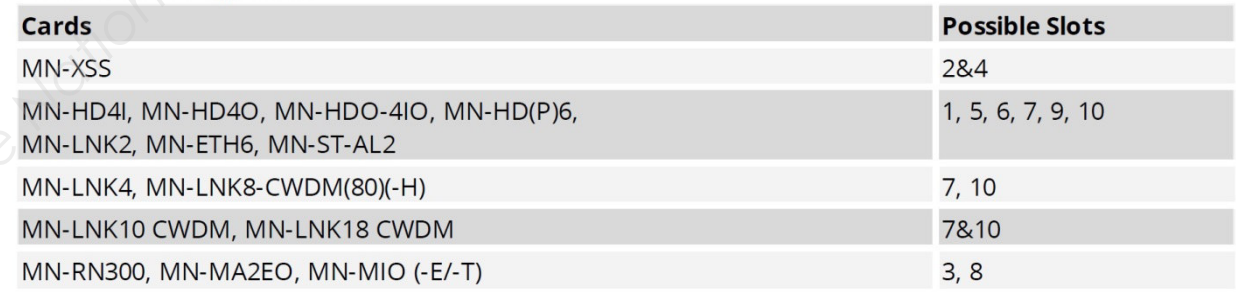

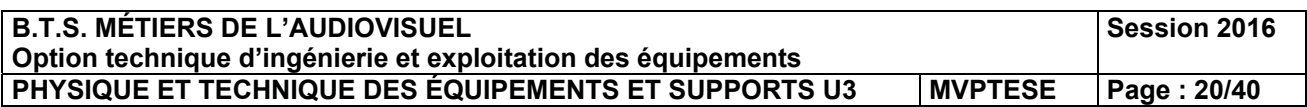

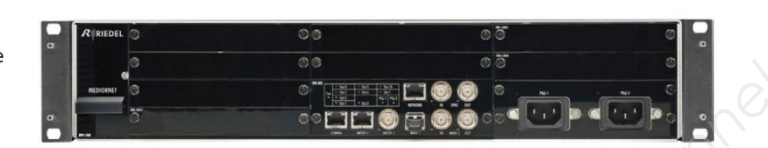

## **Annexe 4 – Carte MediorNet MN-LNK-10-CWDM (1/2).**

The MN-LNK10-CWDM Link Card allows the interconnection to another MediorNet frame via one bi-directional duplex fiber connection with 10 different CWDM wavelengths.

- 
- 
- 
- 
- 
- 
- 
- 
- 

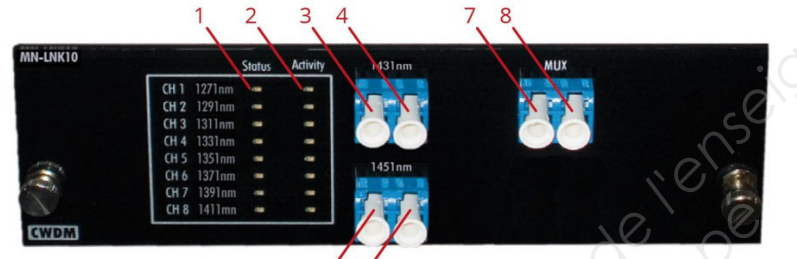

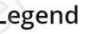

- 
- 
- 
- 
- 
- 
- 
- 

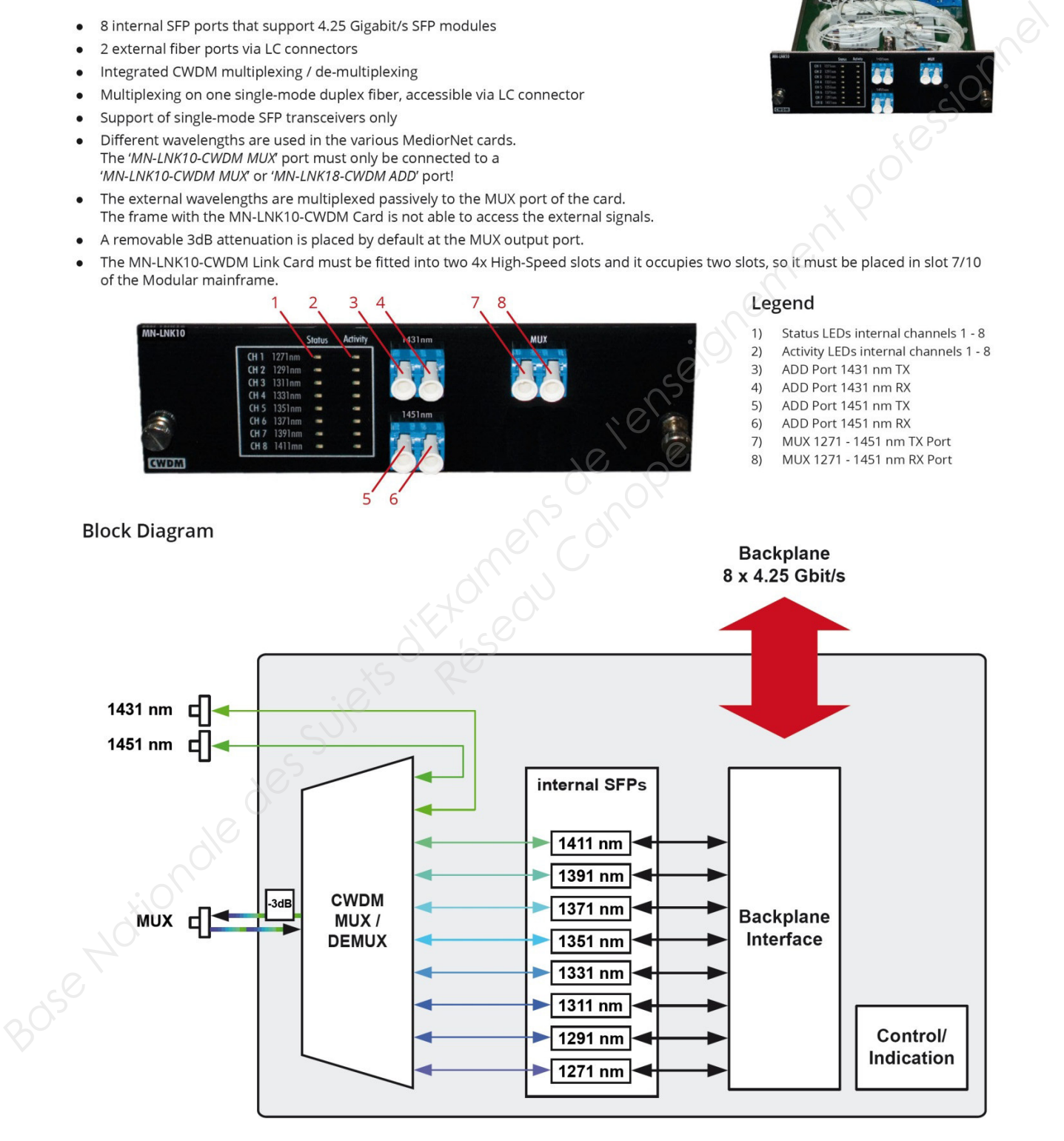

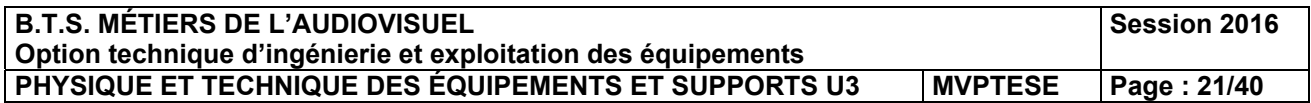

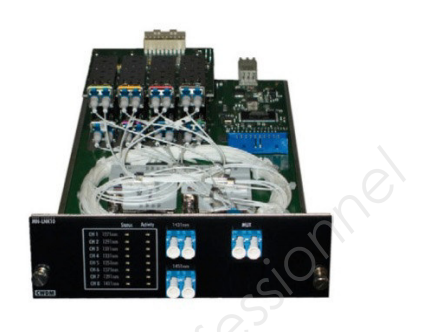

## **Annexe 5 – Carte MediorNet MN-LNK-10-CWDM (2/2).**

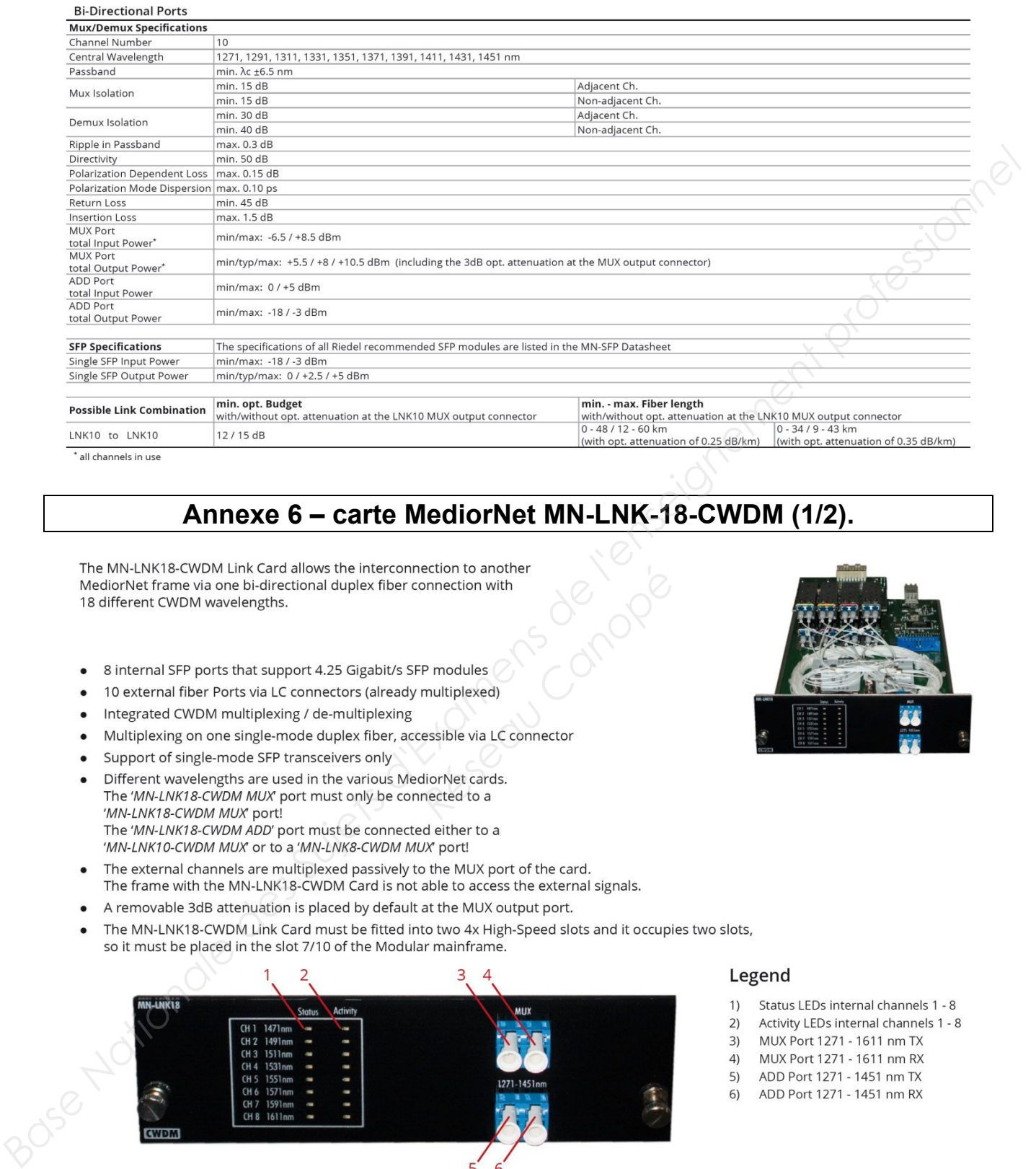

## **Annexe 6 – carte MediorNet MN-LNK-18-CWDM (1/2).**

Francetion with<br>
Presenction with<br>
Presenction with<br> **Research Connection**<br>
<br>
Research Connector<br>
<br>
Research Connector<br>
<br>
Research Connector<br>
<br>
Research Connector<br>
<br>
Research Connector<br>
<br>
Research Connector<br>
<br>
Research Con

- 
- 
- 
- 
- 
- 
- 
- 
- 

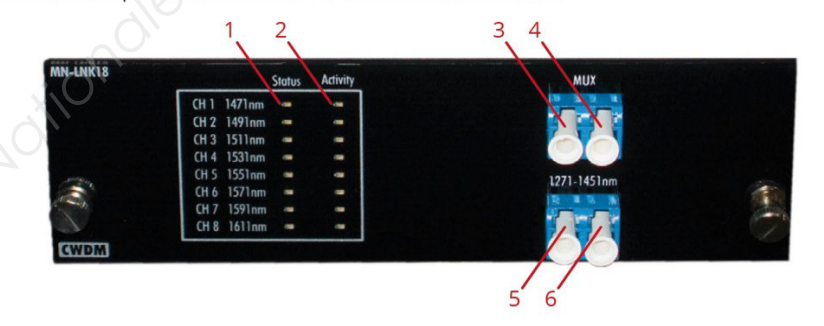

- 
- 
- 
- 
- 

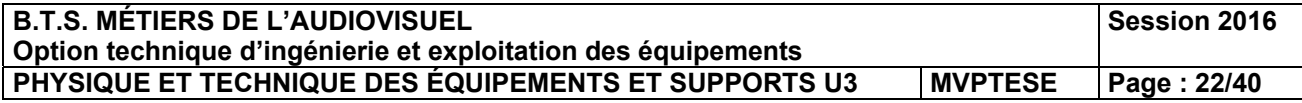

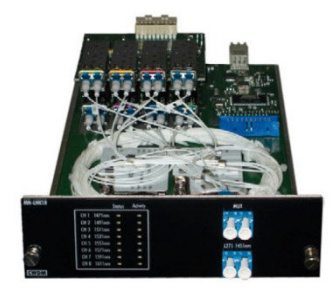

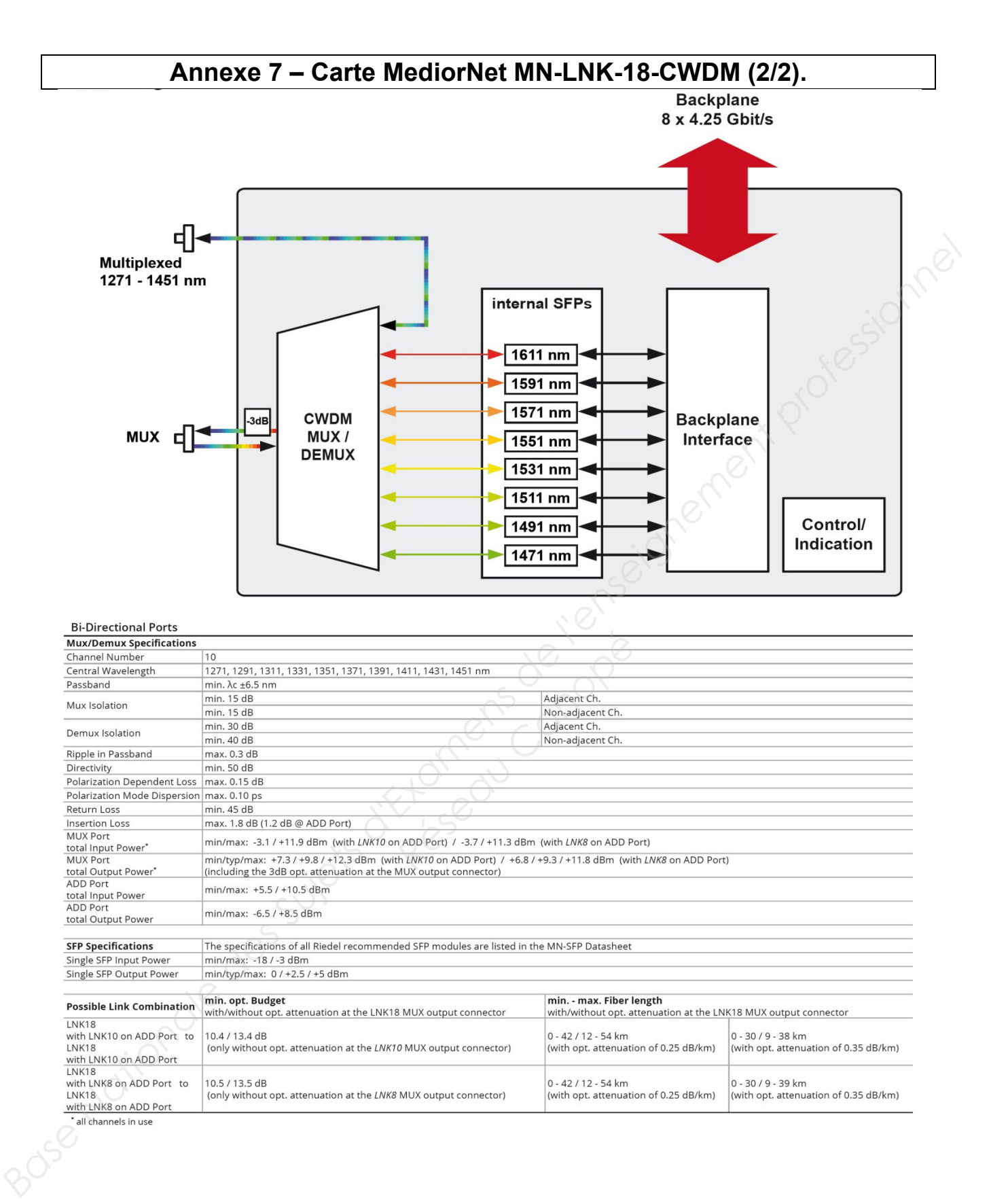

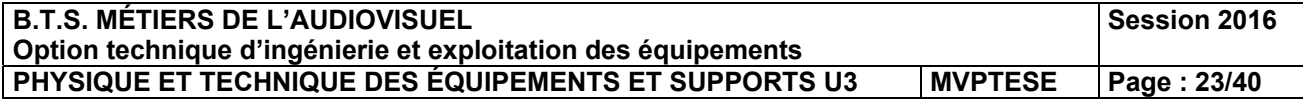

## **Annexe 8 – Serveur XT3 : stockage.**

### 4.3.4. **Recording Capacities**

## **Disk Storage**

- 
- 
- 

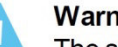

**Particular Canopeisary School School School School School School School School School School School School School School School School Codec School School School School Codec Divided Data Codec Price School Codec Divided** 

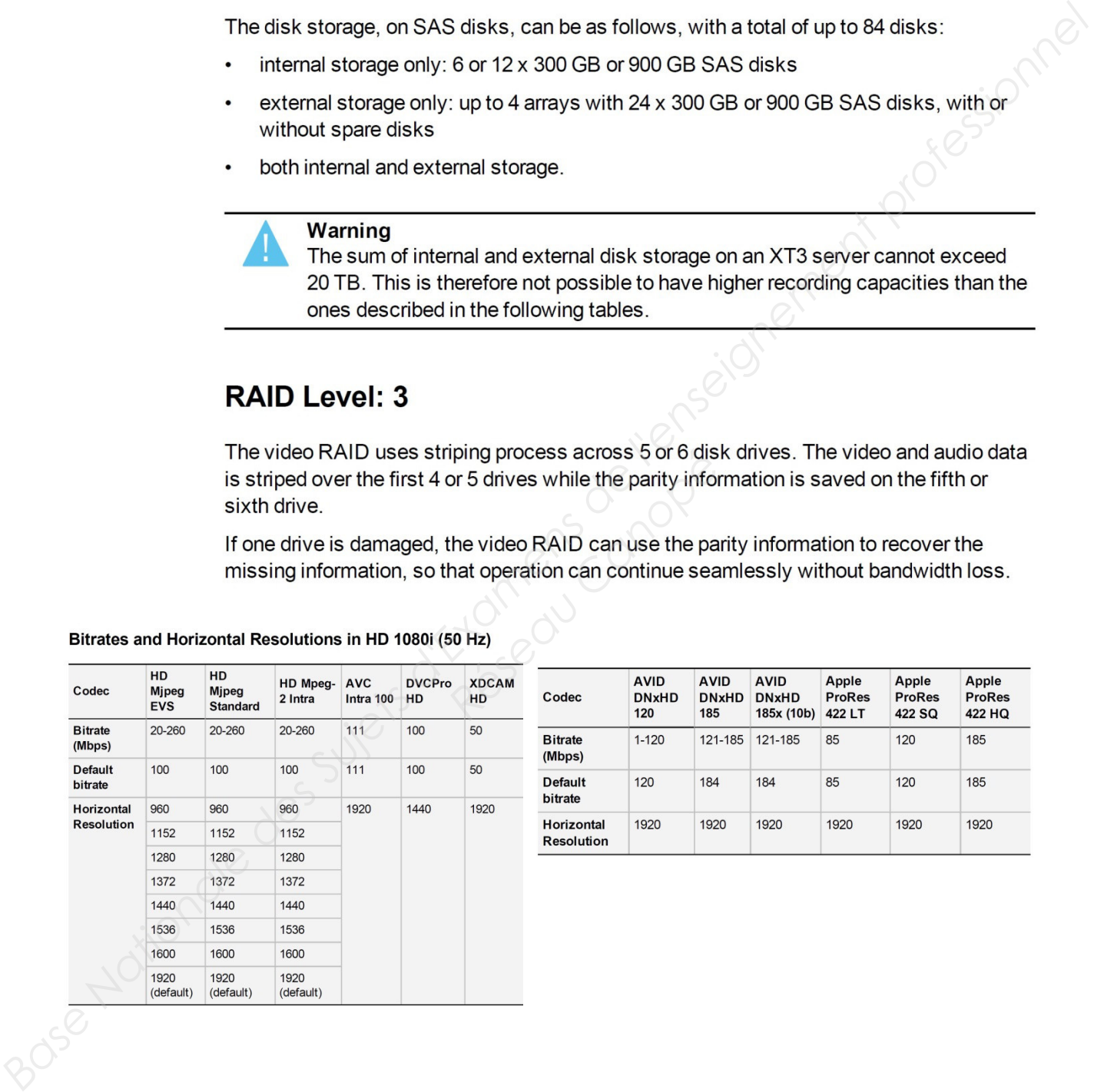

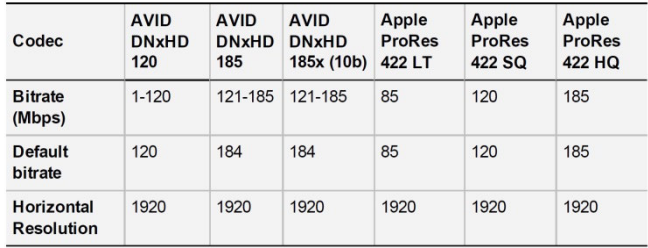

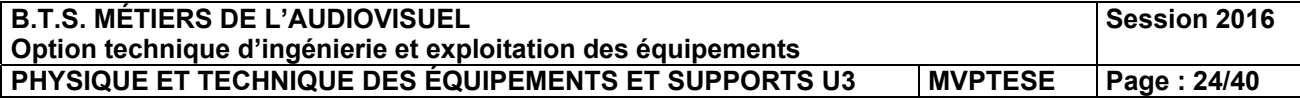

## **Annexe 9 – Documentations techniques de disques durs.**

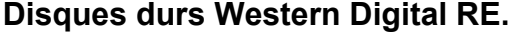

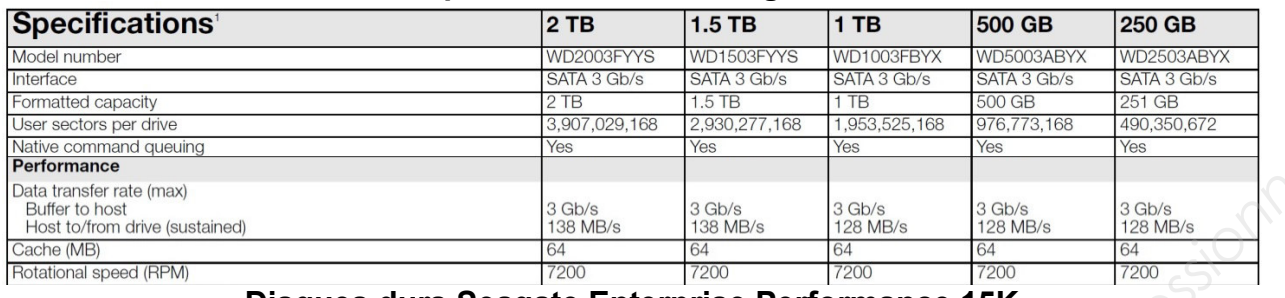

## **Disques durs Seagate Enterprise Performance 15K.**

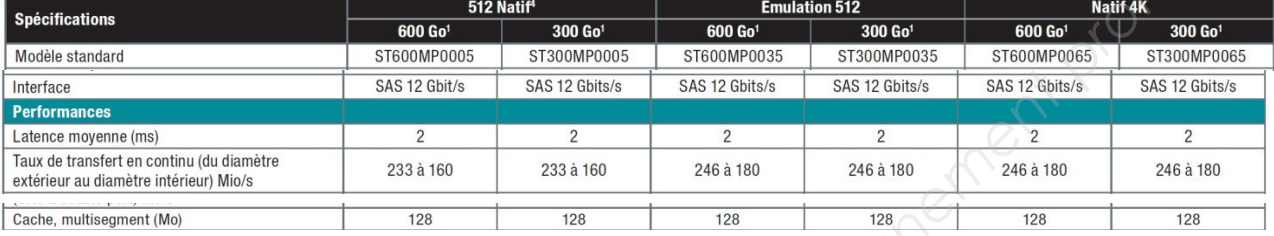

## **Disques durs Western Digital S25.**

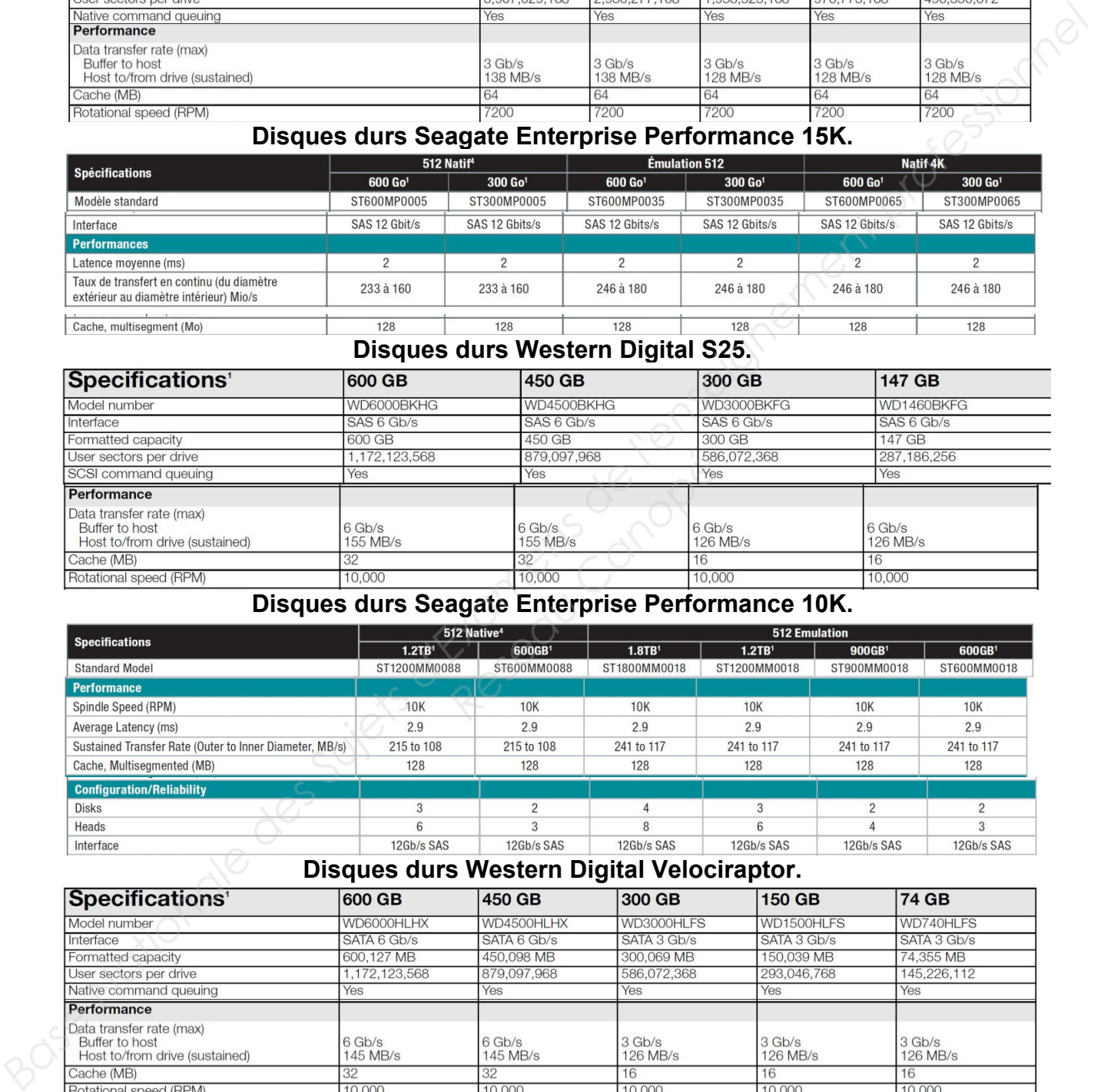

### **Disques durs Seagate Enterprise Performance 10K.**

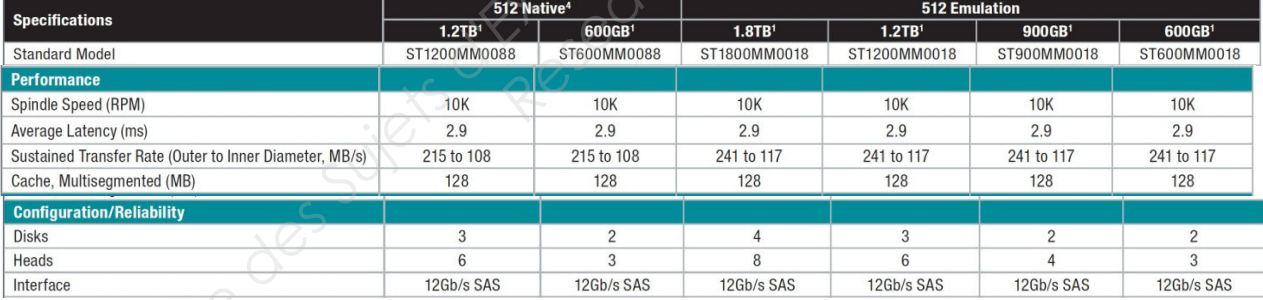

## **Disques durs Western Digital Velociraptor.**

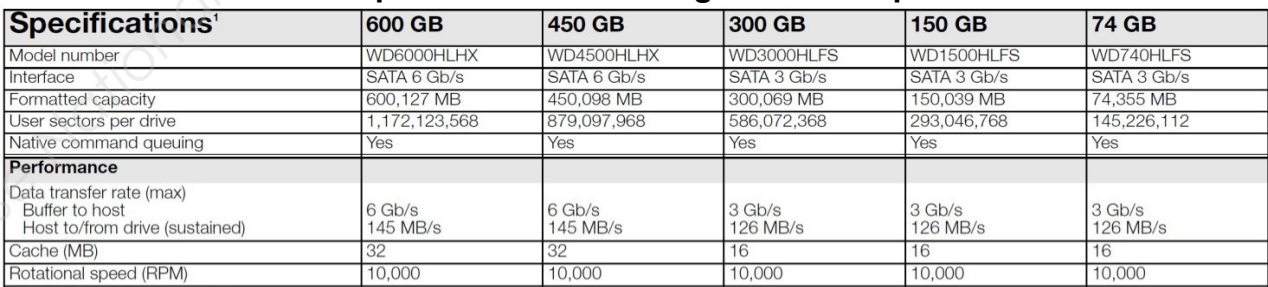

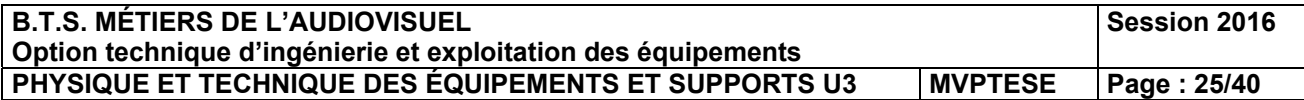

### 4.5. **Video Interpolation**

The playing back of smooth slow motion pictures carries specific issues: since some fields must be repeated at regular interval to provide the video at the playback speed required by the operator, parity violation appears requiarly on the output video signal. This issue is specific to interlaced formats (525i, 625i and 1080i) and does not concern

Franchieved (*Infinition of the payable erof fields violate the normal p*<br>1-line shift of the field, resulting<br>mds upon the chosen playback<br>in and provide a stable output p<br>d 4-line interpolators. The interporal EVS slow m

*Base Nationale Super* and the state of the state of the state of the state of the state of the state of the state of the state of the state of the state of the state of the state of the state of the state of the state o

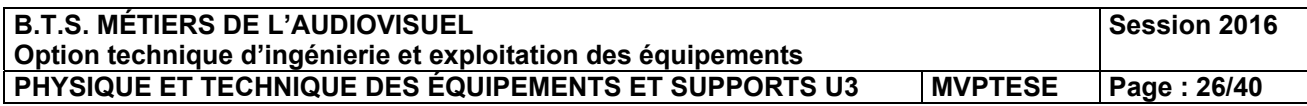

## **Annexe 11 – Réseau XNet.**

### 5.6. **XNet Network**

The XNet2 network consists of several EVS video servers or other EVS hardware all connected with a 75-Ohm coaxial cable (BNC).

The data exchange between systems is operated through the SDTI interface at 1485 Mbps (1.5 Gbps) or 2970 Mbps (3 Gbps), with non-relay connectors. The 2970 Mbps

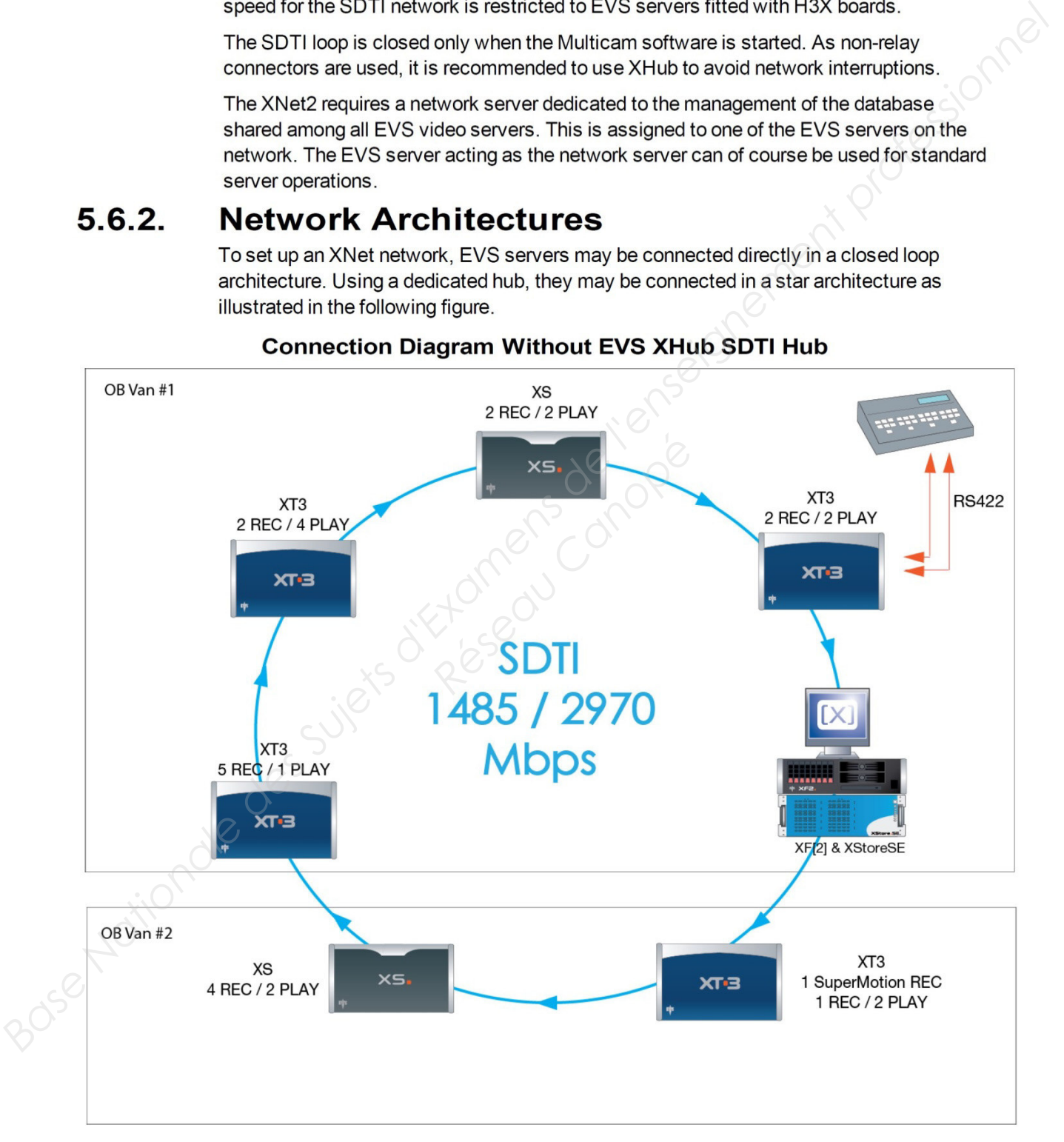

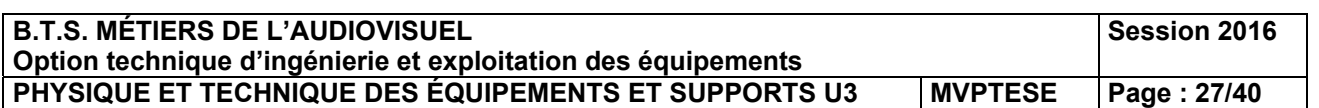

## $5.7.$ **Gigabit Network**

The Gigabit connection makes it possible to transfer video and audio material from your

- 
- 

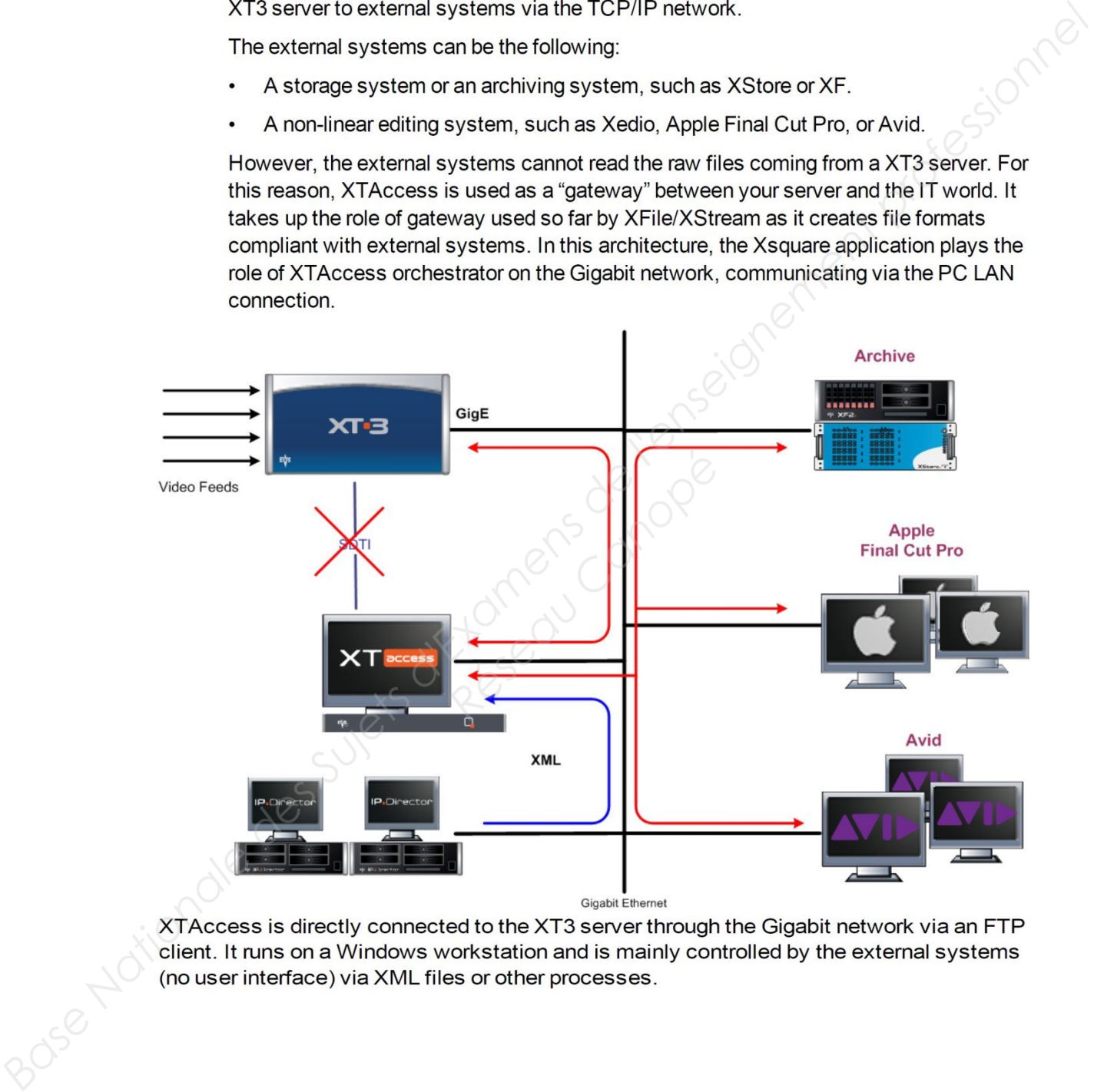

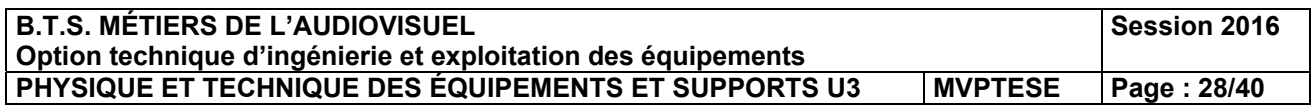

## **Annexe 13 – Câblage et transfert sur le réseau XNet.**

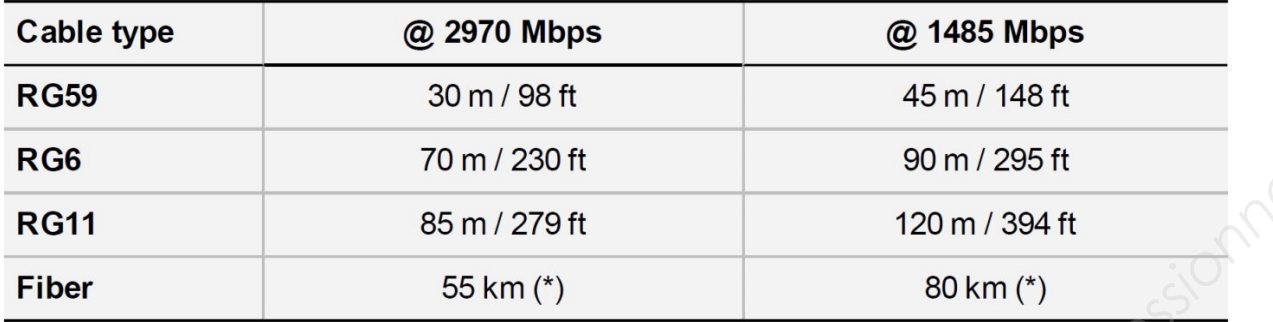

**Base National Science of the Haster of the Haster Altimeter and the Servers connel of the Servers connel of the Haster link is half of this value, i.e. 40 km @ 1485 Mbps.<br>
Note the Conceder via the fiber link is half of t** 

channels between EVS s<br>in the following table.<br>unt a field rate of 50.00 Hz<br>ring reference bandwidths<br>with a maximum bandwidth<br>th a maximum bandwidth

- 
- 

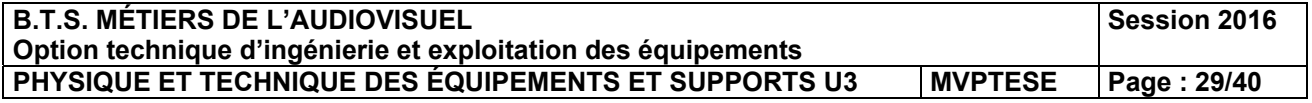

## **Annexe 14 – Copies d'écrans du logiciel contrôle qualité Tektonix Cerify (1/2).**

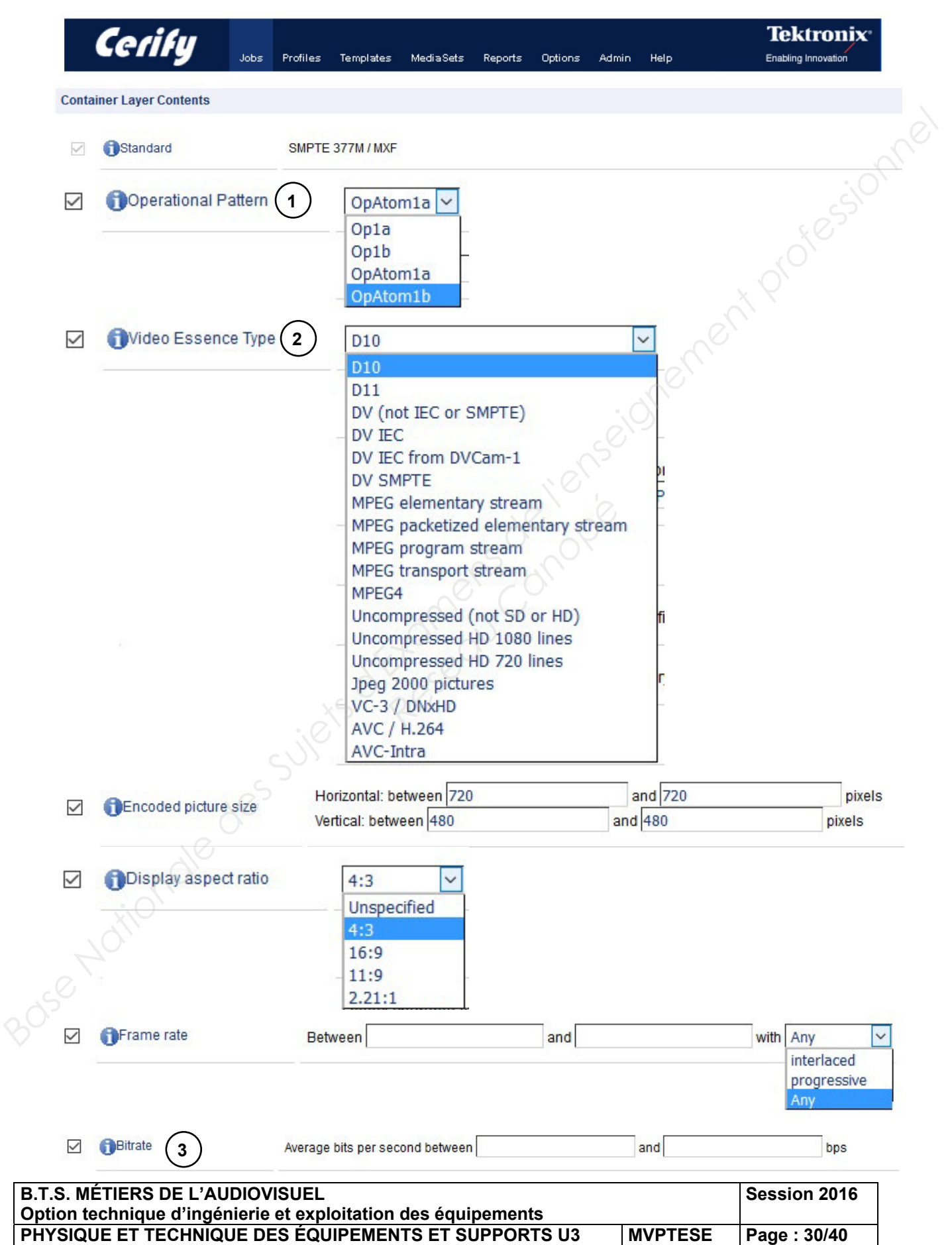

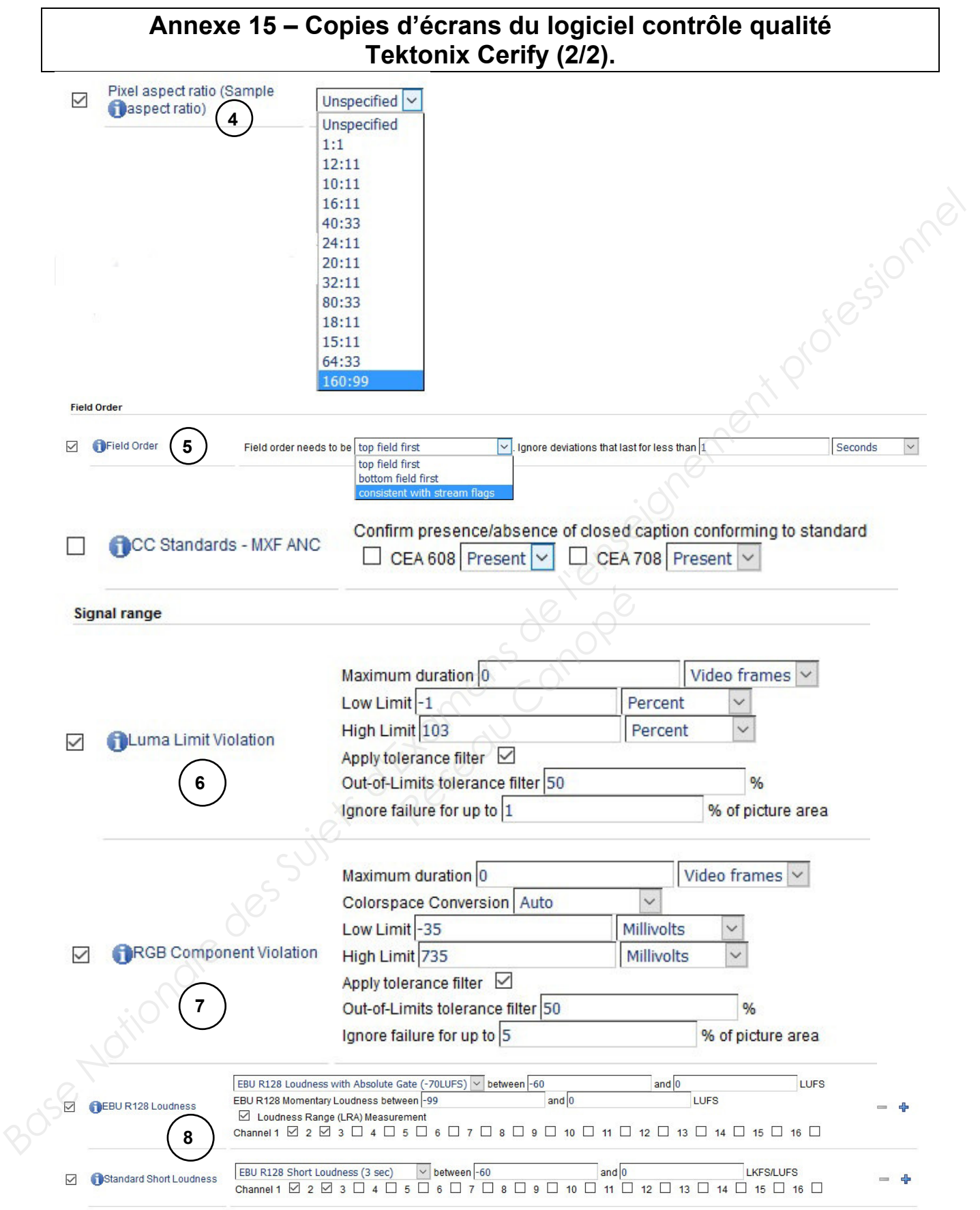

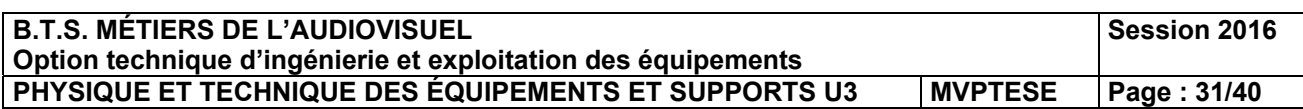

## **Annexe 16 – Extrait recommandation P.A.D. CST RT017.**

## A.1.2.3 - Spécifications métrologiques

Le tableau suivant précise les tolérances admises par les Editeurs sur les niveaux électriques des composantes vidéo HD :

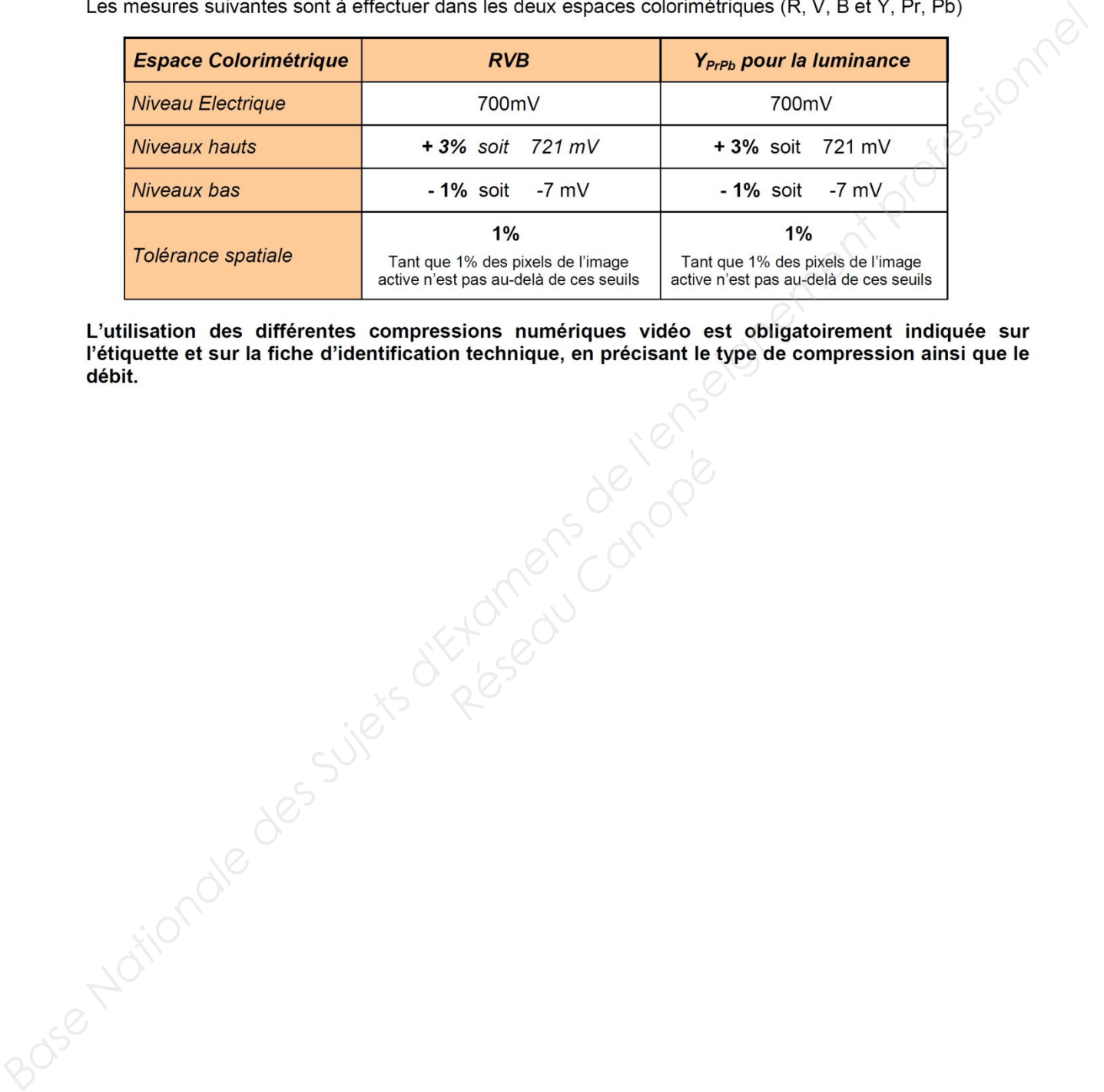

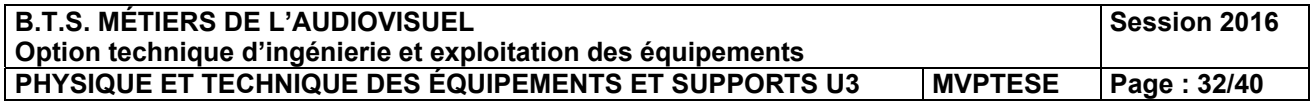

## **Annexe 17 – Spécifications techniques de l'émetteur WLL-CX55.**

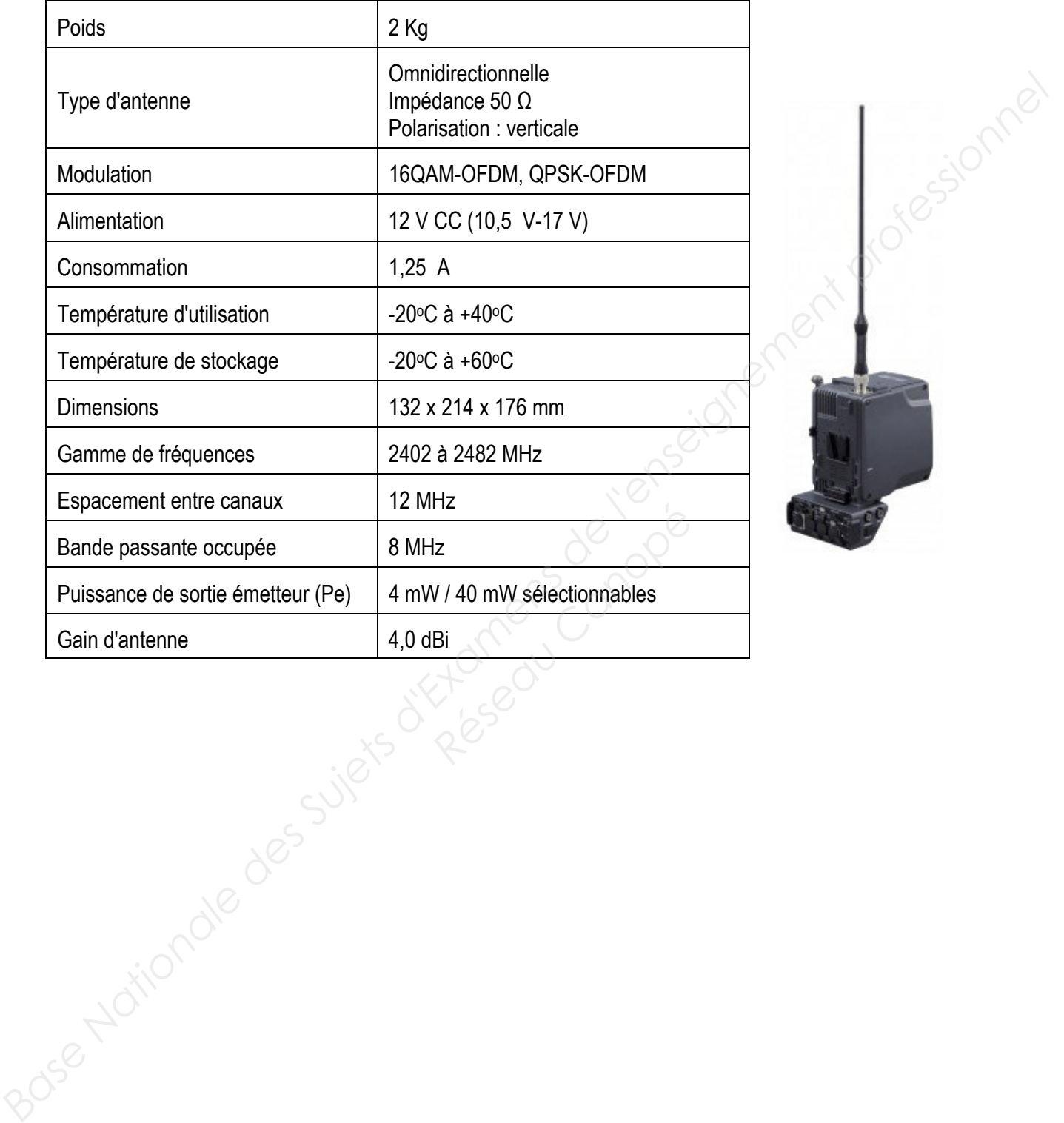

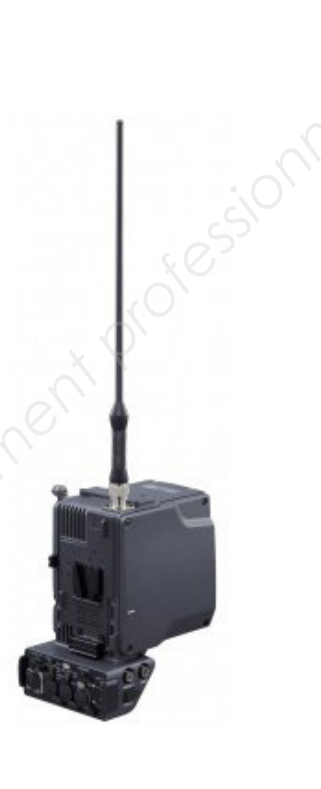

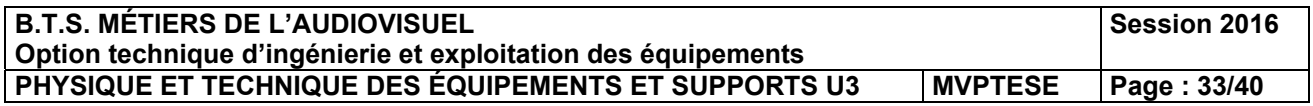

## **Annexe 18 – Extrait norme E.T.S.I. EN 300 744 (transmission DVB-T).**

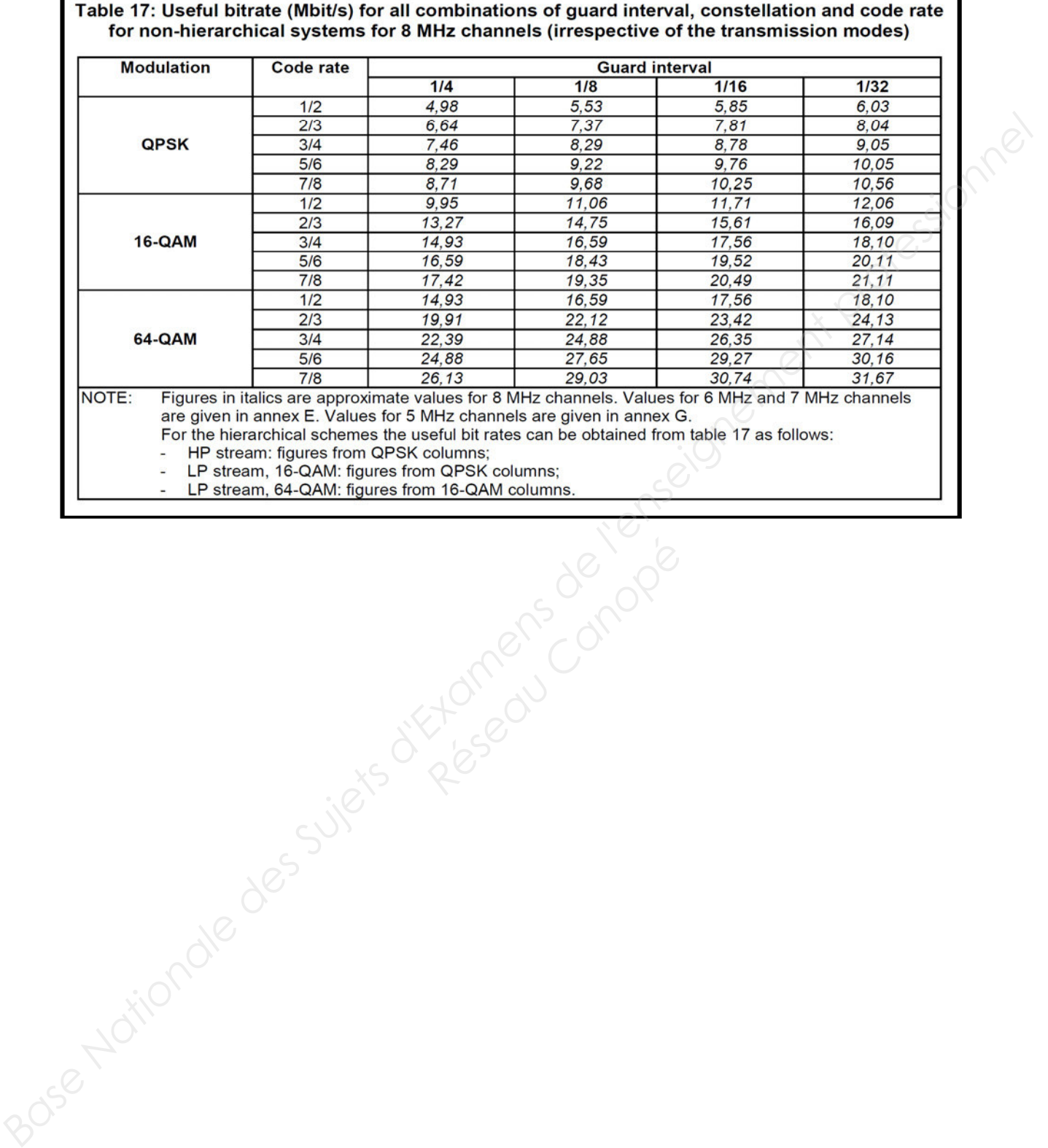

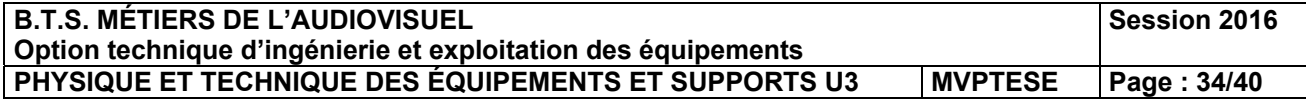

## Annexe 19 – Document Lee Filter.

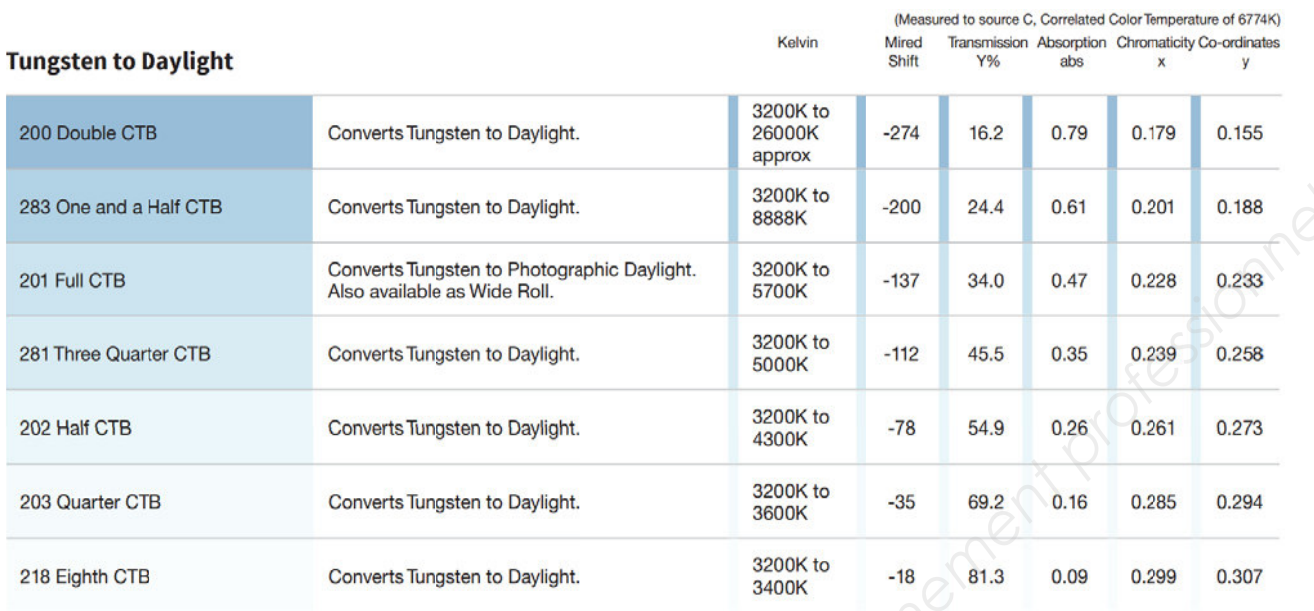

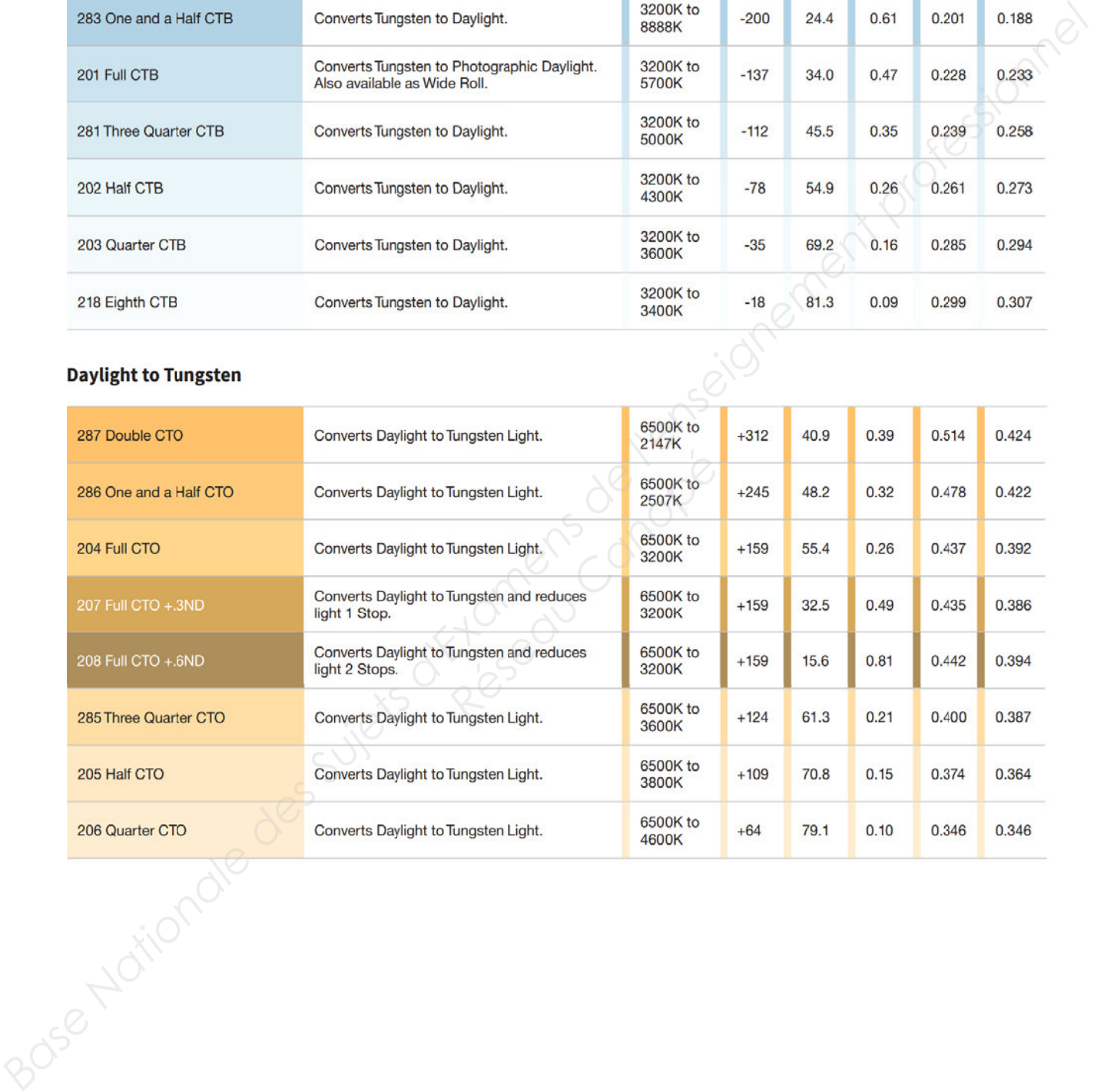

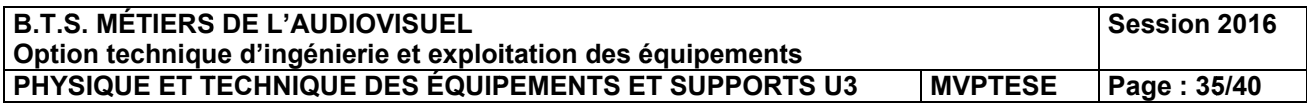

## **Anne xe 20 – C Canon D igisuper r 80.**

## **SPECIFICATIONS**

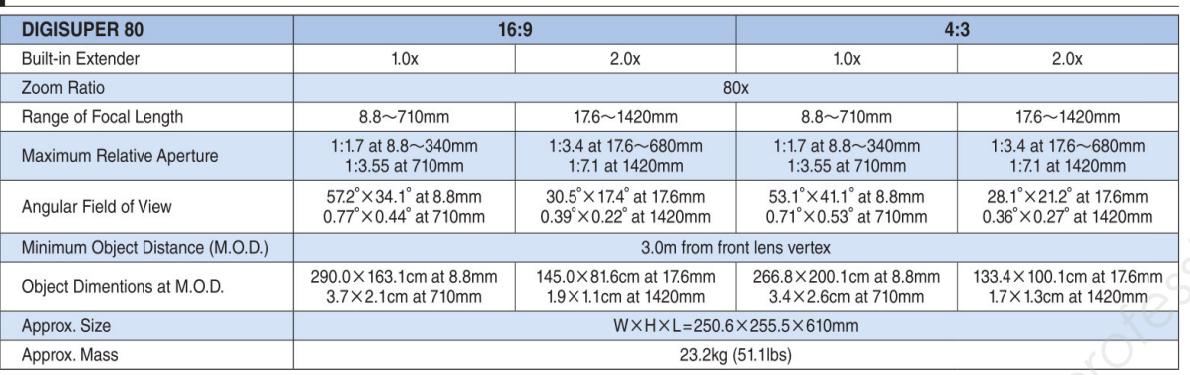

Annexe 21 – Images observées sur le moniteur de contrôle.

L'écran du moniteur de contrôle est représenté avec une largeur de 10 cm pour faciliter les calculs en pourcentage.

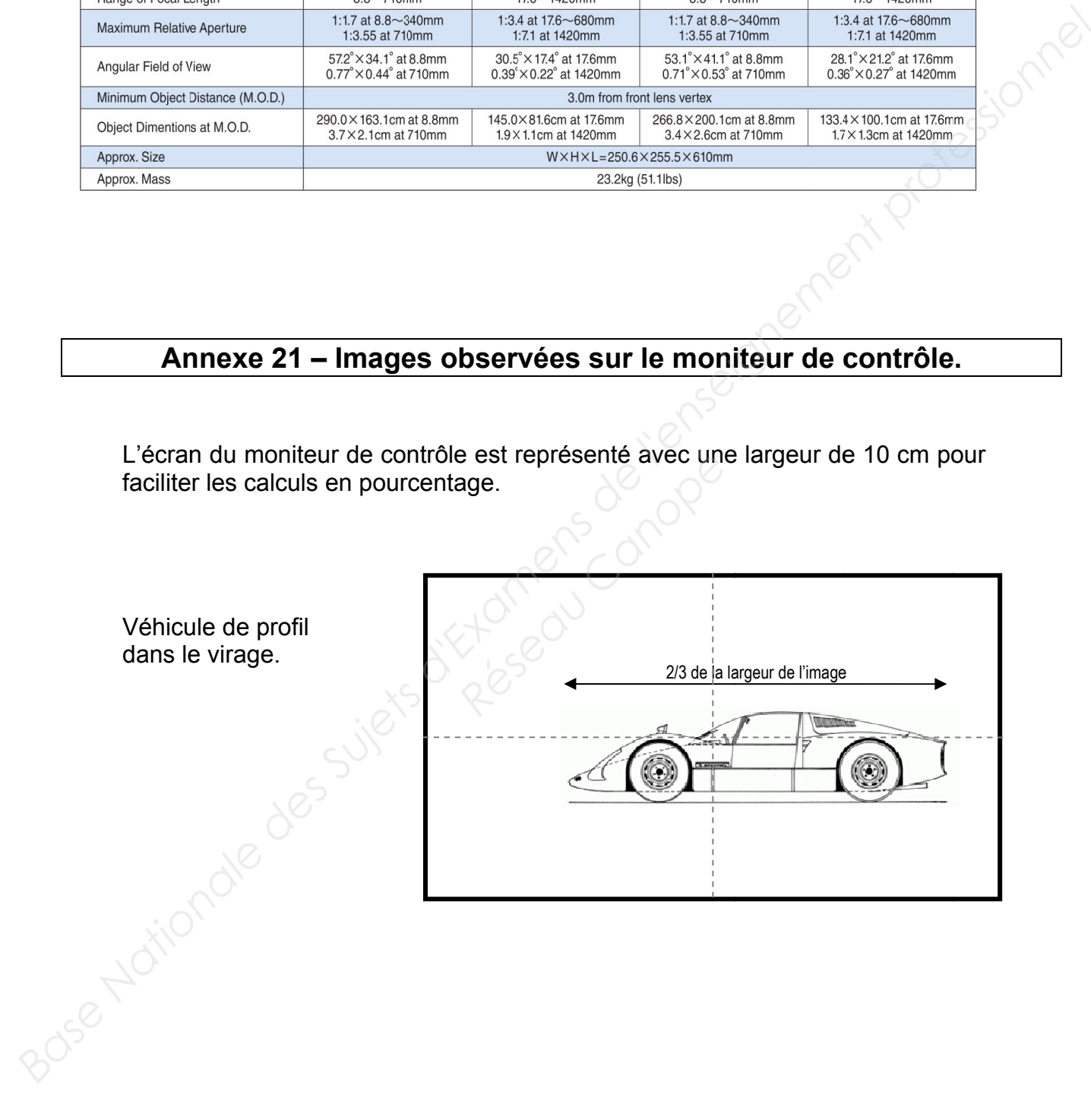

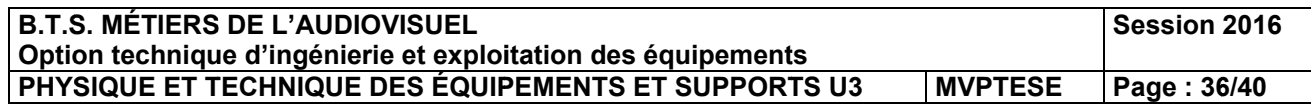

## **Annexe e 22 – Éle ectro-Vo oice EV S x600.**

## **Technical specifications**

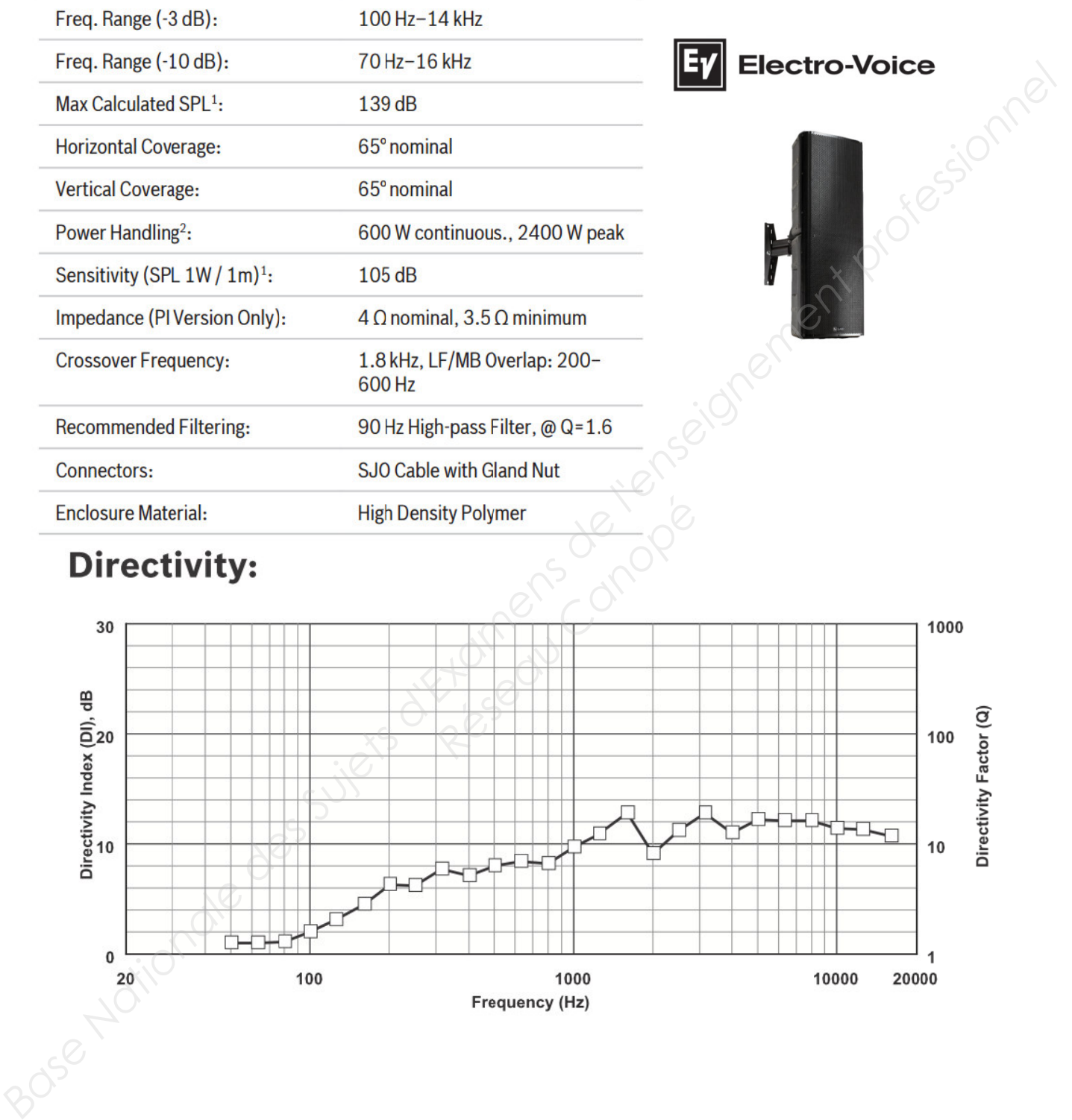

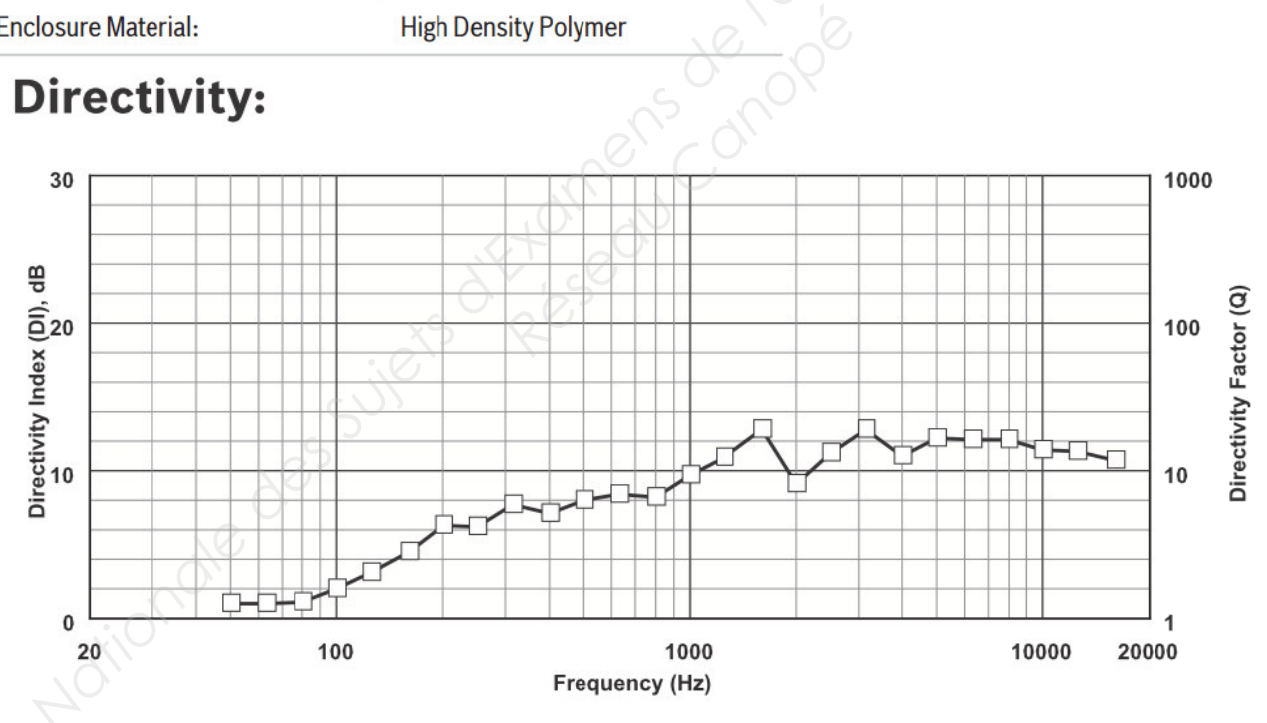

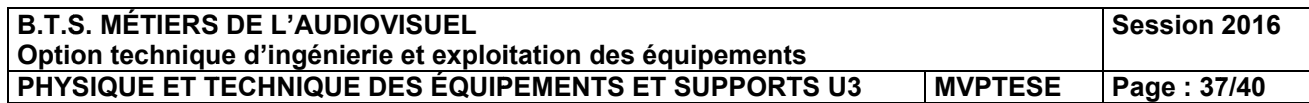

## **Annexe 23 – Extrait recommandation ITU-R BT.709 (2).**

### $\mathbf{1}$ Conversion optoélectronique

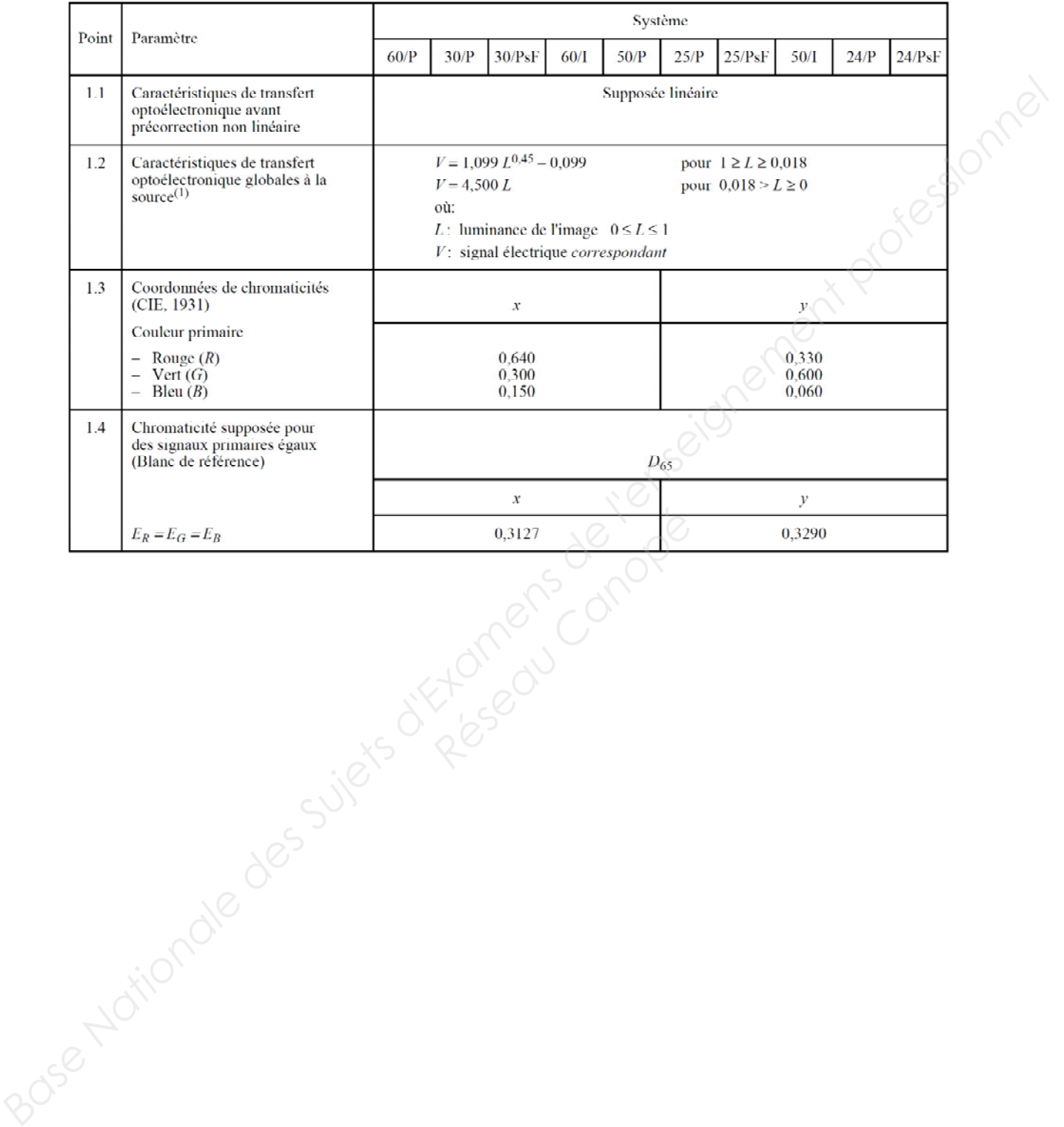

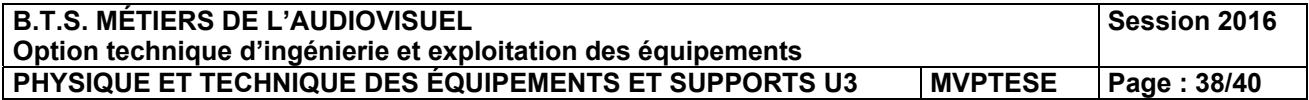

## **DOCUMENT RÉPONSE N°1 PHYSIQUE (à rendre avec la copie).**

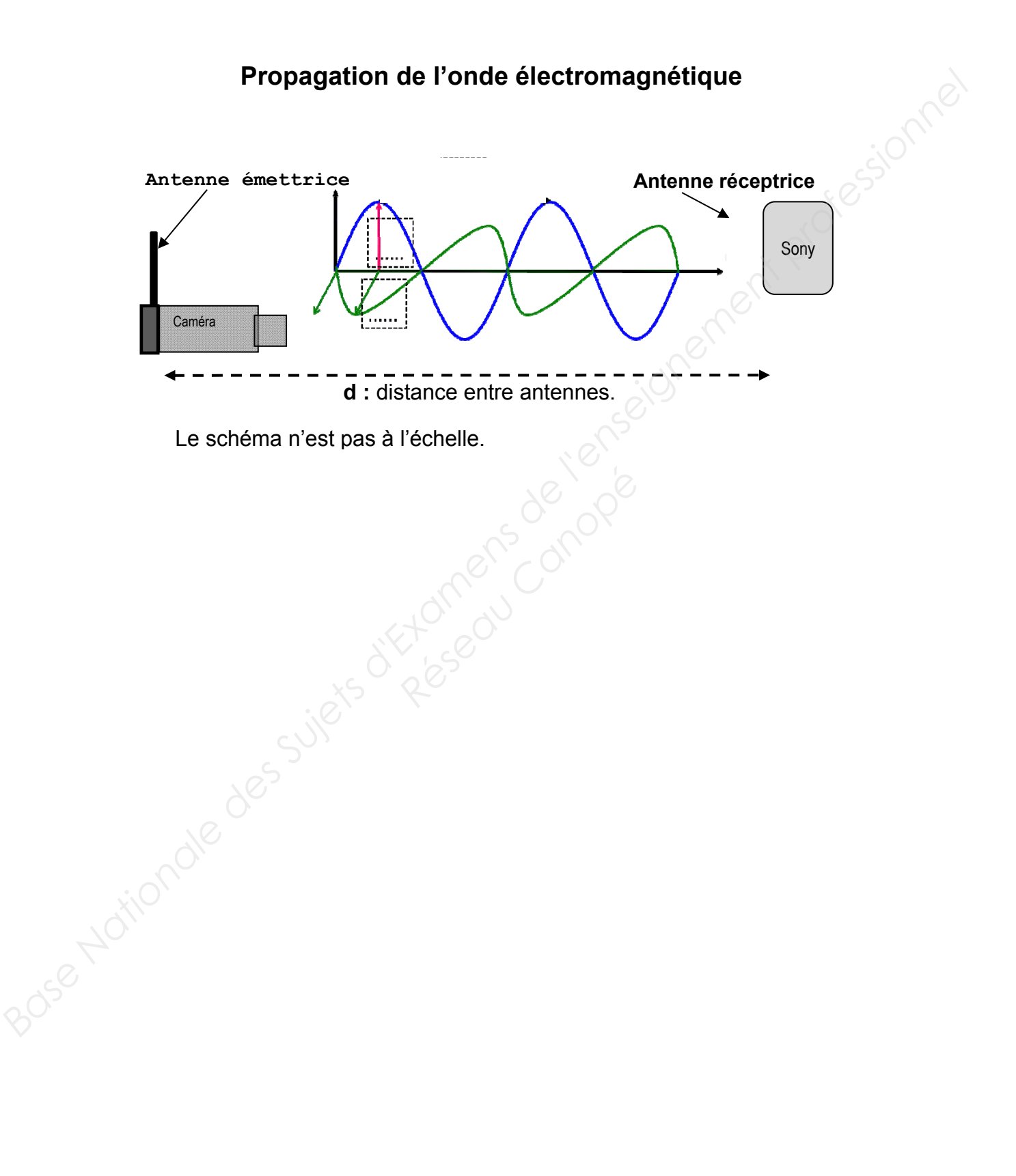

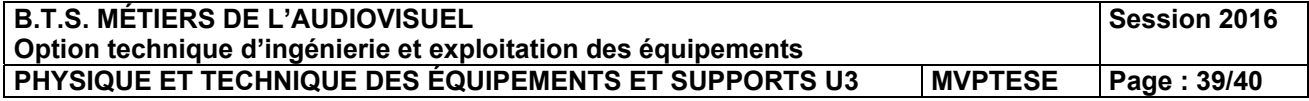

## **DOCUMENT RÉPONSE N°2 PHYSIQUE (à rendre avec la copie).**

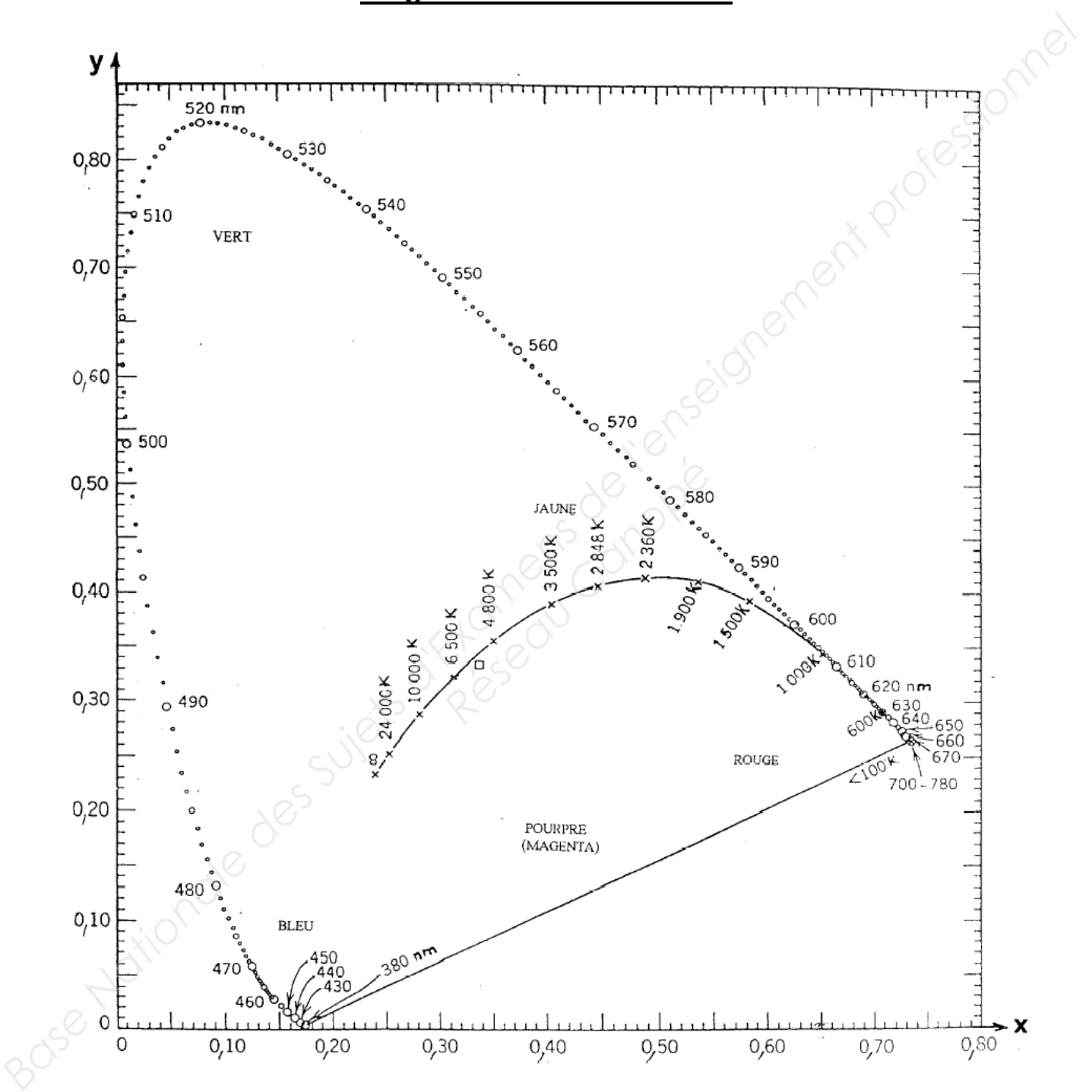

**Diagramme de chromaticité**

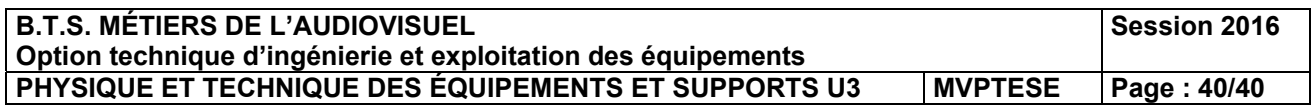